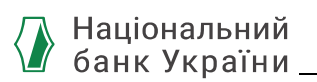

#### ЗАТВЕРДЖЕНО

Рішення Ради Платіжної організації системи електронних платежів Національного банку України, протокол від 01 жовтня 2021 року № 10 Зі змінами: протокол № 12 від 22 лютого 2022 року № 25 від 16 березня 2023 року

Зі змінами, внесеними Рішенням Ради Оператора системи електронних платежів Національного банку України, протокол від 27 березня 2024 року №21

# Система електронних платежів Національного банку України (версія СЕП-4.1)

# СПЕЦИФІКАЦІЇ ISO 20022

# Інформування про стан технічних рахунків (на рівні агент – ЦОСЕП – агент)

# camt.003 «Запит про стан рахунку» camt.004 «Відповідь про стан рахунку»

на 40 аркушах

Версія 2.6

2024

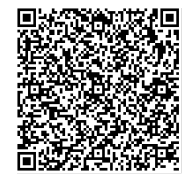

ДОКУМЕНТ СЕД НБУ АСКОД

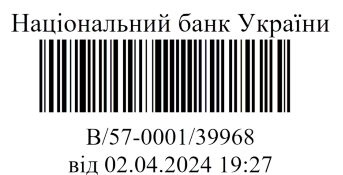

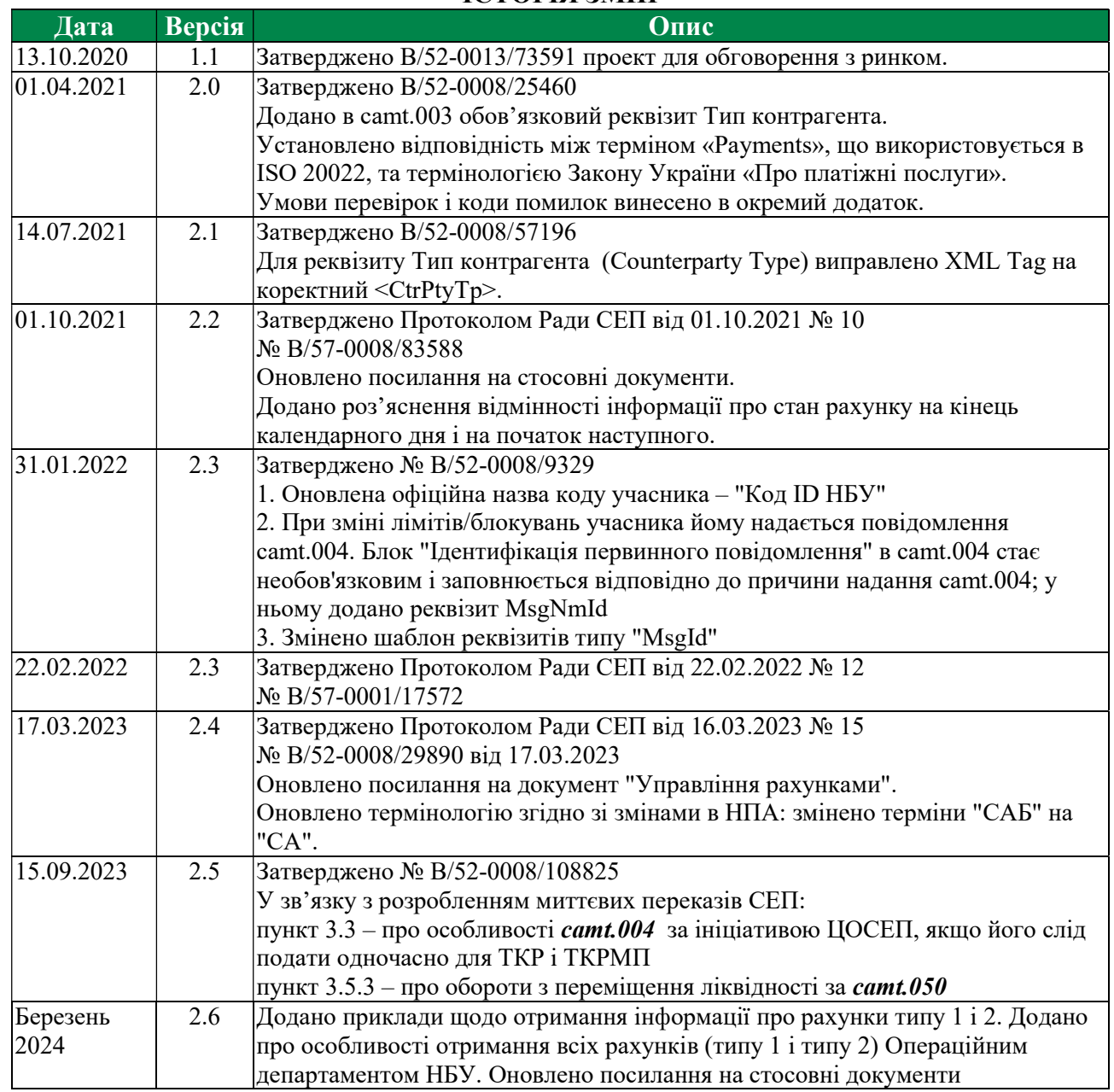

ІСТОРІЯ ЗМІН

#### СКЛАЛИ

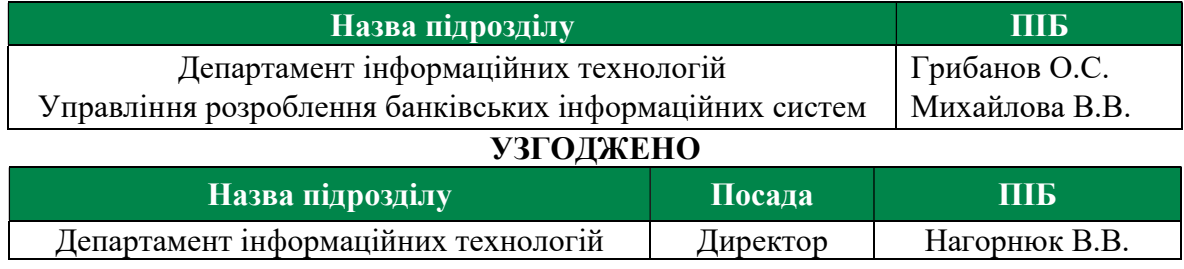

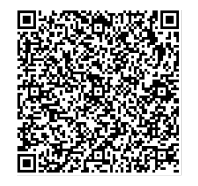

ДОКУМЕНТ СЕД НБУ АСКОД

Підписувач Шабан Олексій Володимирович<br>Сертифікат 36186A0FEAAD76B204000000150F0000F08C0000 Дійсний до:31.07.2025 10:20:41

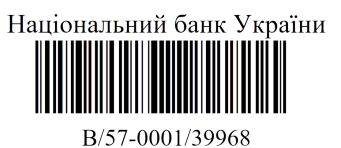

від 02.04.2024 19:27

# Національний<br>банк України

# Зміст

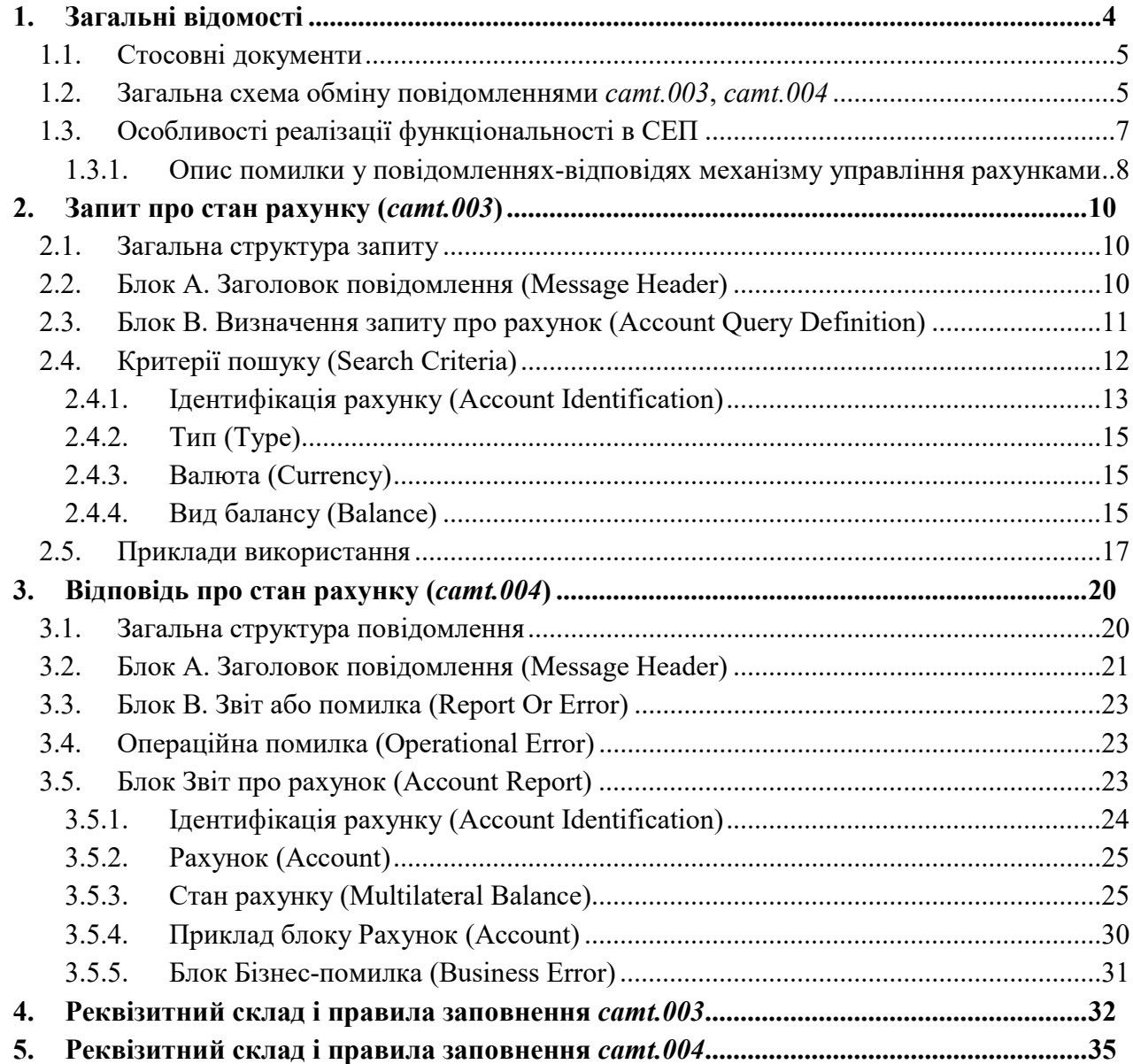

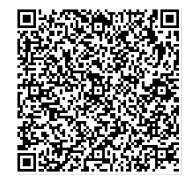

ДОКУМЕНТ СЕД НБУ АСКОД

Підписувач Шабан Олексій Володимирович<br>Сертифікат 36186A0FEAAD76B204000000150F0000F08C0000 Дійсний до:31.07.2025 10:20:41

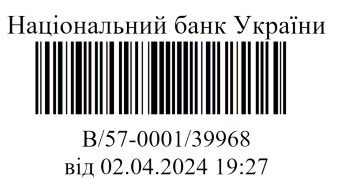

# 1. Загальні відомості

Даний документ описує особливості імплементації в СЕП повідомлень на основі стандарту ISO 20022, які забезпечують надання учасникам СЕП інформації про стан їх технічних рахунків, що ведуться в Центрі оброблення СЕП (далі – ЦОСЕП). Це такі повідомлення:

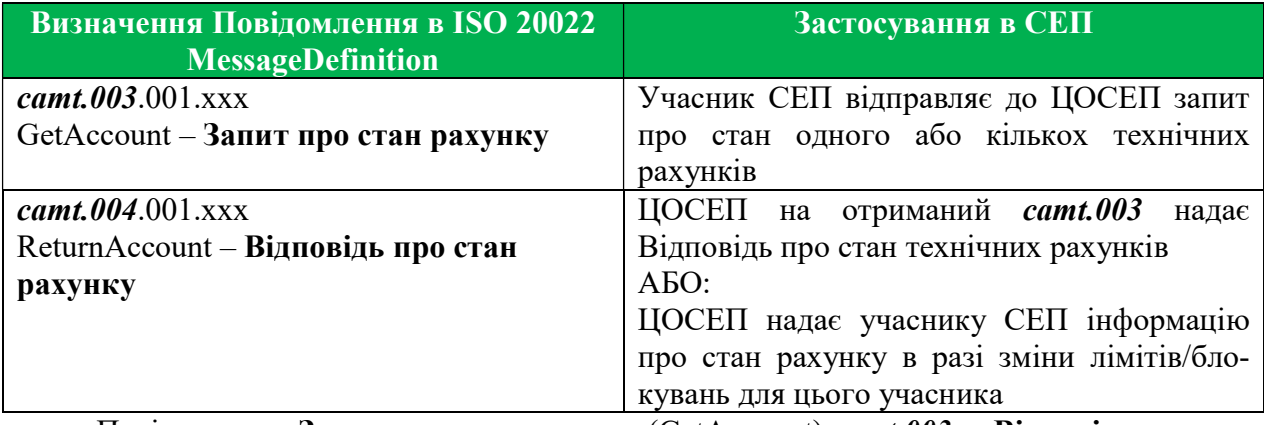

Повідомлення Запит про стан рахунку (GetAccount) camt.003 та Відповідь про стан рахунку (ReturnAccount) *camt.004* належать до групи Управління Коштами (Cash Management, camt). Зазначена група повідомлень використовується для обміну інформацією про стан рахунків клієнтів і банків, запитами про відкликання переказу, інформування про результати розгляду запитів тощо.

Повідомлення camt.003 та camt.004 застосовуються в області Банківських Розрахунків (Bank Services Billing) та Управління Коштами Банк-Клієнт (Bank-to-Customer Cash Management).

Для застосування цих повідомлень у СЕП на рівні Агент-ЦОСЕП-Агент під Банком, в якому ведуться рахунки, розуміється Національний банк України як оператор СЕП, під «клієнтом» — безпосередній учасник СЕП.

Зважаючи на обмежену область застосування, для використання в СЕП розроблено окрему структуру повідомлень *camt.003* і *camt.004*, а саме, вилучено реквізити, які за стандартом ISO 20022 є необов'язковими і не несуть змістовного навантаження для СЕП. Наголошуємо, що ці реквізити вилучено фізично зі схем повідомлень, які застосовуються для перевірки вхідних повідомлень СЕП; отже, якщо учасник сформує запит з використанням реквізитів, які є в загальному стандарті ISO 20022 для ринку, але відсутні в структурі повідомлень СЕП, то такий запит буде відхилено ЦОСЕП як некоректно сформований на технічному рівні.

У даному документі наведено опис тільки тих реквізитів, що входять до структури зазначеної версії повідомлень "для СЕП".

Рівень реквізитів у структурі XML–файлу по відношенню до основного реквізиту; назви реквізитів англійською та українською мовами; XML-теги; описи реквізитів; кратності реквізитів; типи даних та формати, які використовуються при формуванні повідомлення, описано в розділах 4 і 5 даного документу.

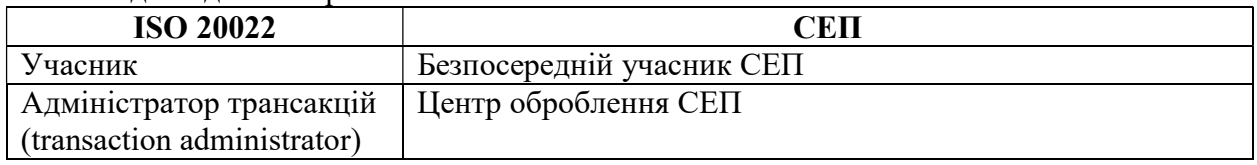

Відповідність термінології ISO 20022 і СЕП:

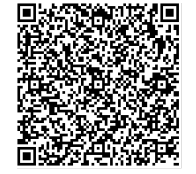

ДОКУМЕНТ СЕД НБУ АСКОД

Підписувач Шабан Олексій Володимирович Сертифікат 36186A0FEAAD76B204000000150F0000F08C0000 Дійсний до:31.07.2025 10:20:41

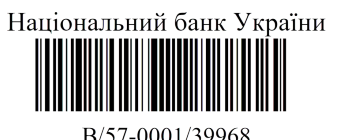

від 02.04.2024 19:27

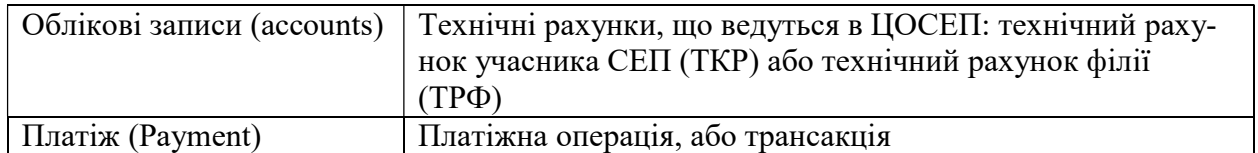

Для ситуації, коли розглядається відображення на технічних рахунках миттєвих переказів СЕП, все викладене в цьому документі щодо ТКР і ТРФ слід застосовувати до ТКРМП і ТРФМП.

#### 1.1. Стосовні документи

Загальні принципи управління рахунками в СЕП, відповідні терміни і скорочення, набір повідомлень механізму управління рахунками визначені в документі "Система електронних платежів Національного банку України (шифр СЕП-4). Загальні правила реалізації стандарту ISO 20022, спільні для всіх інструментів. Частина 6. Управління рахунками. Функціональний опис" (далі - "Функціональний опис"). Особливості щодо миттєвого переказу СЕП визначено в додатку до цього документу «Застосування до миттєвого переказу СЕП».

Інші повідомлення механізму управління рахунками описані в документі «Специфікації ISO 20022. Управління лімітами (на рівні агент – ЦОСЕП – агент). camt.009 «Запит про Стан Лімітів». camt.010 «Відповідь про Стан Лімітів». camt.011 «Запит на Зміну Лімітів». **camt.**012 «Запит на Видалення Лімітів»».

Формати реквізитів та умовні позначення, що використовуються в описі повідомлень ISO 20022, описані в документі "СЕП-4. Загальні правила реалізації стандарту ISO 20022, спільні для всіх інструментів. Частина 1. Загальні поняття та домовленості".

Правила ідентифікації повідомлень та заповнення реквізитів, що ідентифікують учасників розрахунків, визначено в документі "СЕП-4. Загальні правила реалізації стандарту ISO 20022, спільні для всіх інструментів. Частина 2. Ідентифікація" (далі - "Ідентифікація").

Загальні принципи надання в СЕП зворотного зв'язку про результати приймання повідомлень та імплементації в СЕП повідомлень ISO 20022, які слугують для надання зазначеного зворотного зв'язку, визначено в документі «СЕП-4. Загальні правила реалізації стандарту ISO 20022, спільні для всіх інструментів. Частина 3. Загальні принципи надання зворотного зв'язку» (далі – «Надання зворотного зв'язку».)

Перевірки на логічному рівні, що їх виконує ЦОСЕП під час приймання повідомлення  $c$ атt.003, та відповідні коди помилок визначено в «Додатку до специфікації повідомлень ISO 20022 *camt.003, camt.004* (на рівні агент – ЦОСЕП – агент). Умови перевірки повідомлення  $c$ *amt.003* та коли помилок».

Особливості використання повідомлень управління рахунками для Операційного департаменту Національного банку визначено в документі "Додаток до специфікації повідомлень ISO 20022 camt.003, camt.004, camt.009, camt.010, camt.011, camt.012, camt.025 (на рівні агент – ЦОСЕП – агент). Особливості використання Операційним департаментом НБУ повідомлень механізму "Управління рахунками" для виконання специфічних функцій Операційного департаменту", який учасникам СЕП не надається.

#### 1.2. Загальна схема обміну повідомленнями camt.003, camt.004

1. Безпосередній учасник СЕП (далі - Учасник) відправляє Центру оброблення СЕП, який за термінологією ISO 20022 є «адміністратором трансакцій СЕП», повідомлення «Запит про стан рахунку» *camt.003* для запиту інформації про реквізити одного або

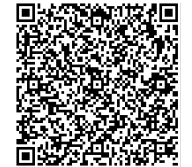

ДОКУМЕНТ СЕД НБУ АСКОД

Підписувач Шабан Олексій Володимирович Сертифікат 36186A0FEAAD76B204000000150F0000F08C0000 Дійсний до:31.07.2025 10:20:41

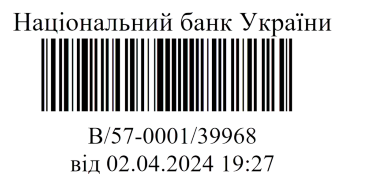

декількох технічних рахунків, що ведуться в ЦОСЕП, включаючи інформацію про залишки на рахунку.

У відповідь на повідомлення запиту *camt.003* ЦОСЕП завжди надсилає до Учасника повідомлення "Відповідь про стан рахунку" camt.004.

Отримання повідомлення *camt.004* на запит Учасника – це так званий "pull-mode".

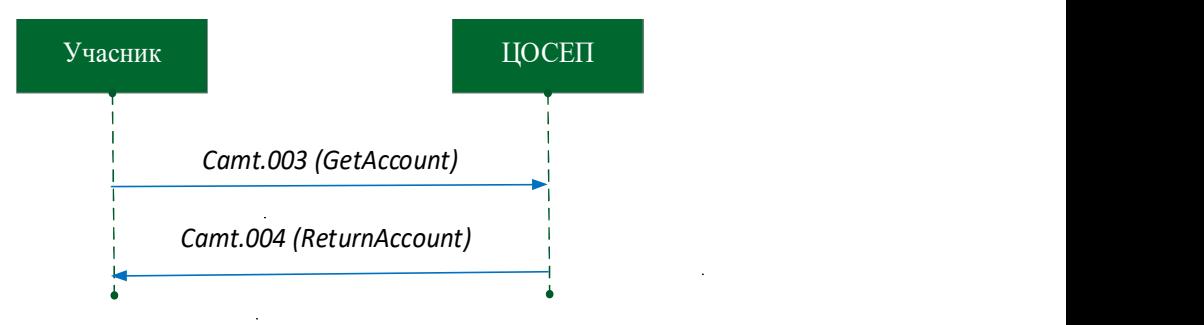

Рис. 1. Схема обміну повідомленнями camt.003 і camt.004 в pull-mode

2. Коли в ЦОСЕП відбувається зміна лімітів або блокувань для Учасника, то ЦОСЕП надсилає Учаснику *camt.004* за своєю ініціативою, без запита Учасника - це так званий "push-mode".

Чинниками зміни ліміта може бути (див. "Управління рахунками"):

- головний банк змінює ліміти ТРФ для своєї філії,
- Операційний департамент НБУ змінює ліміти ТКР для коррахунку учасника СЕП,
- ЦОСЕП автоматично змінює ліміти при переході на новий банківський день,
- у ЦОСЕП змінюється (установлюється або знімається) блокування для цього учасника,
- у ЦОСЕП установлюється/знімається режим обмежень на роботу для категорії учасників СЕП, до якої належить даний Учасник (наприклад, особливий регламент роботи СЕП наприкінці банківського року).

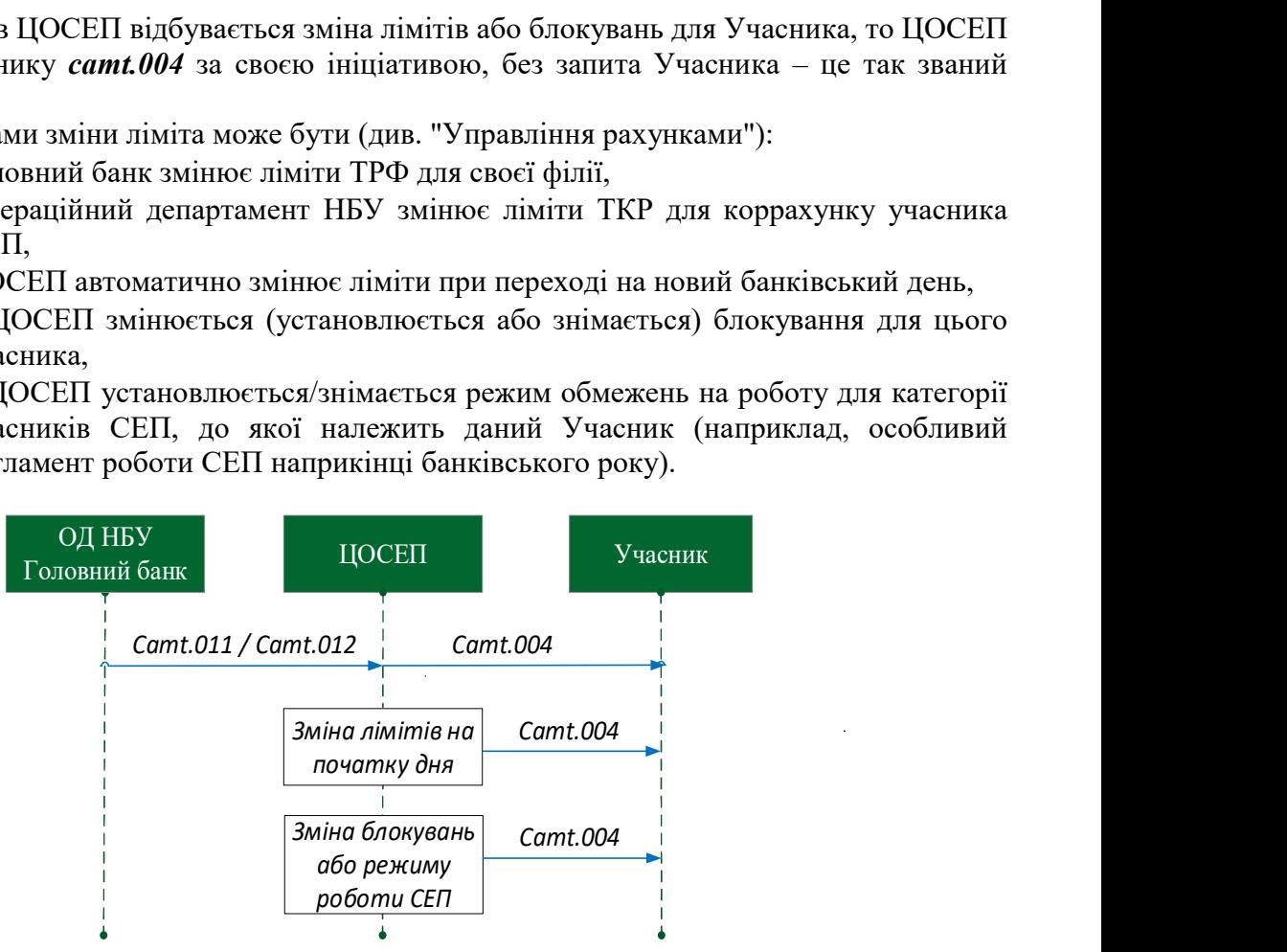

Рис. 2. Схема використання повідомлення camt.004 в push-mode

3. Учасник не повинен підтверджувати отримання ним повідомлення *camt.004*.

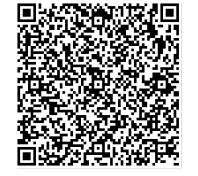

ДОКУМЕНТ СЕД НБУ АСКОД

Підписувач Шабан Олексій Володимирович Сертифікат 36186A0FEAAD76B204000000150F0000F08C0000 Дійсний до:31.07.2025 10:20:41

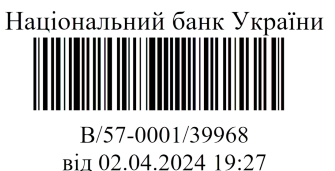

#### 1.3. Особливості реалізації функціональності в СЕП

Зважаючи на функціональність СЕП-4 як системи міжбанківських переказів, механізм запитів і відповідей про стан рахунку з використанням *camt.003*, *camt.004* реалізовує можливості, передбачені стандартом ISO 20022, з такими особливостями і обмеженнями.

1. Відправниками запитів є тільки безпосередні учасники СЕП.

2. *camt.003* і *camt.004* не містять реквізитів, які визначають відправника запита / отримувача відповіді. ЦОСЕП визначає відправника на підставі даних первинної технічної валідації вхідного повідомлення (авторизації / автентифікації), а не змісту повідомлення camt.003.

3. Попри назву «запит про стан рахунку», «відповідь про стан рахунку» в однині, насправді запит і в стандарті ISO 20022, і в СЕП допускає отримання інформації про кілька рахунків.

Для цього повідомлення-запит у своїй структурі може містити один або кілька одиничних (окремих) запитів. Це є аналогом того, що платіжна інструкція (pacs.008 тощо) містить кілька окремих платіжних операцій (трансакцій).

4. ЦОСЕП надає інформацію про стан технічних рахунків (ТКР, ТРФ), що в ньому ведуться. Ідентифікація рахунків здійснюється тільки за внутрішніми правилами найменувань технічних рахунків у ЦОСЕП (див. «Функціональний опис»), не надається можливість "ідентифікувати рахунок в стандарті IBAN".

5. Не надається механізм "повторити зміст попереднього запиту", визначений в міжнародному стандарті ISO 20022. Учасник повинен оформляти кожний новий запит із повним вказанням всіх потрібних умов. Якщо учасник бажає повторювати один і той самий запит (наприклад, головний банк хоче періодично запитувати стан ТРФ усіх своїх філій), то запам'ятовувати і повторювати умови запиту має сам банк у своїй системі автоматизації, СЕП таких засобів не надає.

6. Учасник може запитати поточний стан рахунку в будь-який момент з параметром «поточний стан рахунку», тоді він отримає дані на момент оброблення запиту в ЦОСЕП.

7. СЕП реалізує механізм «Стан рахунку на певний момент в минулому» шляхом запам'ятовування стану рахунків у заздалегідь визначені моменти часу, раз на годину. Тому відомості про стан рахунку в минулому можна отримати тільки для моменту часу, який відповідає таким обмеженням:

- Не на будь-який визначений учасником час, а тільки на момент:
	- $\triangleright$  початку календарного дня (о 00:00),
	- $\triangleright$  кінця календарного дня (о 24:00),
	- часу, заданого цілою кількістю годин (без хвилин);
- Не більше ніж за кілька діб до моменту відправки запиту (конкретна кількість діб, за яку доступна ця інформація, буде визначена нормативно-правовими актами НБУ).

Слід наголосити, що хоча «початок» деякого календарного дня і «кінець» попереднього визначають один і той самий момент часу, ці два запити надаватимуть різну інформацію. У них:

- для ТКР збігатиметься стан рахунку «на кінець дня» і «на початок наступного»,
- для ТРФ стан рахунку «на початок дня» дорівнює 0,
- «на кінець дня» подаються обороти за день, що завершився, «на початок дня» обороти є нульовими,
- ліміти станом на початок дня можуть відрізнятися від лімітів на кінець попереднього за рахунок того, що при переході на новий день їх значення змінюється:

ДОКУМЕНТ СЕД НБУ АСКОД

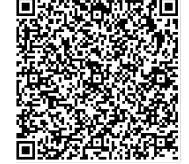

Підписувач Шабан Олексій Володимирович Сертифікат 36186A0FEAAD76B204000000150F0000F08C0000 Дійсний до:31.07.2025 10:20:41

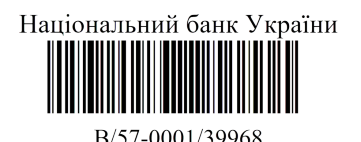

від 02.04.2024 19:27

- для ТРФ згідно з режимом установлення лімітів, який вибрав головний банк;
- для ТКР для окремих видів безспірного списання/ стягнення згідно з методологією їх виконання.

8. Не надається механізму вибору рахунків за іншими критеріями, ніж їхні ідентифікатори (наприклад, не надається можливості вибірки тільки тих рахунків, за якими був рух протягом дня).

9. Не пропонується вибір, який саме набір реквізитів рахунку отримати у відповіді. Camt.004 містить стандартний набір реквізитів рахунку, визначений у цьому документі:

- вхідний залишок на початок дня;
- початкові обороти дебетові;
- початкові обороти кредитові;
- дебетові обороти у відповідь;
- кредитові обороти у відповідь;
- денний залишок, який обчислюється як сальдо зазначених оборотів;
- фактичний залишок, який обчислюється як сума вхідного та денного залишку;
- ліміти технічного рахунку (ЛТК) та початкових оборотів (ЛПО);
- блокування.

10. Оскільки ЦОСЕП надає інформацію тільки про рахунки, відкриті в ньому, і існує чітка відповідність між ідентифікатором рахунку та його власником (який є учасником СЕП), то відсутня потреба визначати типи контрагентів, "двосторонній чи багатосторонній баланс", докладну інформацію про власників рахунків тощо, як в умовах запиту, так і у відповіді.

11. У реквізитах повідомлень механізму управління рахунками, що передбачають вказання Кількості платежів (Number Of Payments), обліковується кількість платіжних операцій (трансакцій). Відповідно, під словом «платіж» у даному документі розуміється одна платіжна операція (якій відповідає одна трансакція з платіжного повідомлення).

# 1.3.1. Опис помилки у повідомленнях-відповідях механізму управління рахунками

Правила, викладені в цьому пункті, застосовні для повідомлень, описаних як у цьому документі, так і в документі «Специфікації ISO 20022. Управління лімітами (на рівні агент – ЦОСЕП – агент). camt.009 «Запит про Стан Лімітів». camt.010 «Відповідь про Стан Лімітів». camt.011 «Запит на Зміну Лімітів». camt.012 «Запит на Видалення Лімітів»».

Механізм управління рахунками передбачає надання в повідомленнях-відповідях (camt.004, camt.010) інформації про негативний результат виконання повідомлення-запиту:

- у блоці Операційна помилка (Operational Error), якщо немає змоги обробити повідомлення-запит в цілому;
- у блоці Бізнес-помилка (Business Error), якщо немає змоги обробити окремий запит за його змістом з загального повідомлення-запиту.

Бізнес-помилка (Business Error) відрізняється від Операційної помилки (Operational Error) тим, що вона діагностується для одного окремого запиту з повідомлення-запиту та не перешкоджає обробленню решти запитів із цього повідомлення.

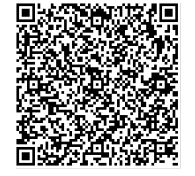

ДОКУМЕНТ СЕД НБУ АСКОД

Підписувач Шабан Олексій Володимирович Сертифікат 36186A0FEAAD76B204000000150F0000F08C0000 Дійсний до:31.07.2025 10:20:41

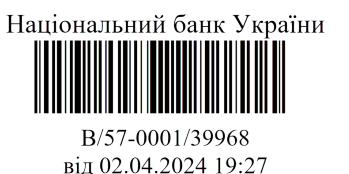

ЦОСЕП оформляє причину помилки в обох цих блоках однаково за загальними принципами оформлення зворотного зв'язку (див. документ «Надання зворотного зв'язку»):

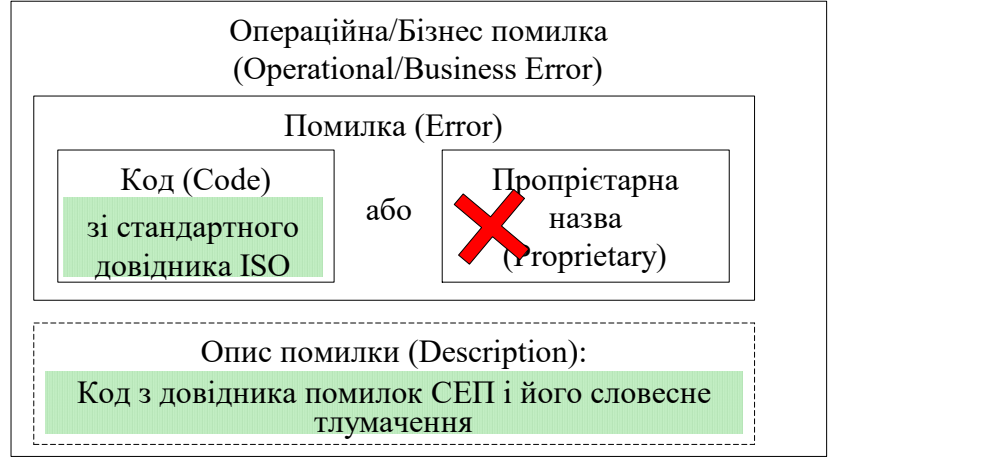

У реквізиті Код (Code) завжди вказується причина помилки у вигляді коду із Стандартного довідника ISO 20022 № 83 "SystemErrorHandling" (множину його кодів визначено типом даних <ExternalSystemErrorHandling1Code>).

Крім того, у блок Операційна помилка (Operational Error) або Бізнес-помилка (Business Error) включається ще реквізит Опис помилки (Description), в якому наводиться 4-символьний код помилки з пропрієтарного Довідника помилок СЕП та його словесне тлумачення.

Можливість вказати помилку не кодом з довідника ISO 20022, а виключно пропрієтарною назвою у СЕП не використовується.

Блок Операційна помилка (Operational Error) за стандартом ISO може містити опис кількох помилок. Проте ЦОСЕП після виявлення першої ж помилки в запиті в цілому одразу визначає код помилки і не продовжує пошук всіх можливих помилок у цьому запиті. Тому в разі виникнення помилки, за якої запит бракується в цілому, повідомлення-відповідь міститиме тільки один екземпляр блоку Операційна помилка (Operational Error).

Аналогічно, після виявлення першої ж помилки в окремому запиті з повідомленнязапиту ЦОСЕП одразу визначає код помилки і не продовжує пошук всіх можливих помилок у цьому запиті. Тому в разі виникнення помилки, за якої бракується окремий запит з повідомлення, повідомлення-відповідь міститиме для цього окремого запиту тільки один екземпляр блоку Бізнес-помилка (Business Error).

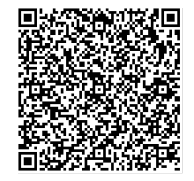

ДОКУМЕНТ СЕД НБУ АСКОД

Підписувач Шабан Олексій Володимирович Сертифікат 36186A0FEAAD76B204000000150F0000F08C0000 Дійсний до:31.07.2025 10:20:41

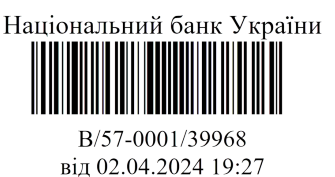

#### 2. Запит про стан рахунку (сamt.003)

Учасник може запитувати інформацію про один або кілька рахунків за допомогою ряду критеріїв, які він формує на основі таких елементів:

- 10-символьного ідентифікатора рахунку;
- типу рахунку: ТКР або ТРФ;
- моменту часу, про стан рахунку на який запитується (якщо момент часу не вказується в повідомленні *camt.003*, то в повідомленні *camt.004* повертається стан рахунку на момент оброблення повідомлення в ЦОСЕП).

#### 2.1. Загальна структура запиту

Структура повідомлення camt.003 складається з заголовку повідомлення (Блок А), основного блоку (Блок В) та додаткових даних (необов'язкової частини) (Блок С).

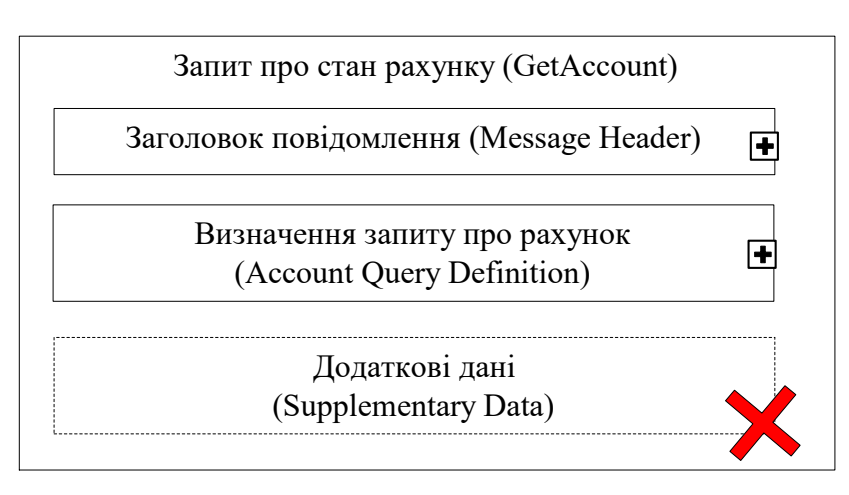

Блок А Заголовок повідомлення (Message Header) є обов'язковим до заповнення, має бути зазначений в повідомленні один раз і включає реквізити, які дозволяють ідентифікувати повіломлення *camt.003* в цілому.

Блок В Визначення запиту про рахунок (Account Query Definition) – обов'язковий блок, який визначає критерії запиту про рахунок. Цей блок повинен бути у повідомленні рівно один раз.

Блок С Додаткові дані (Supplementary Data), який присутній у структурі повідомлення та є необов'язковим, для СЕП наразі не використовується та вилучений із структури повідомлення.

# 2.2. Блок А. Заголовок повідомлення (Message Header)

Блок А Заголовок повідомлення (Message Header) <MsgHdr> є обов'язковим до заповнення, містить набір елементів для ідентифікації повідомлення Get Account (camt.003) і складається з таких обов'язкових реквізитів:

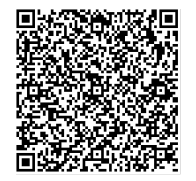

ДОКУМЕНТ СЕД НБУ АСКОД

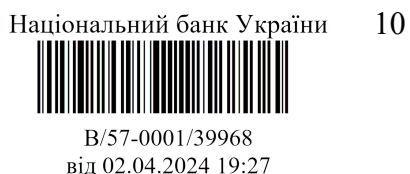

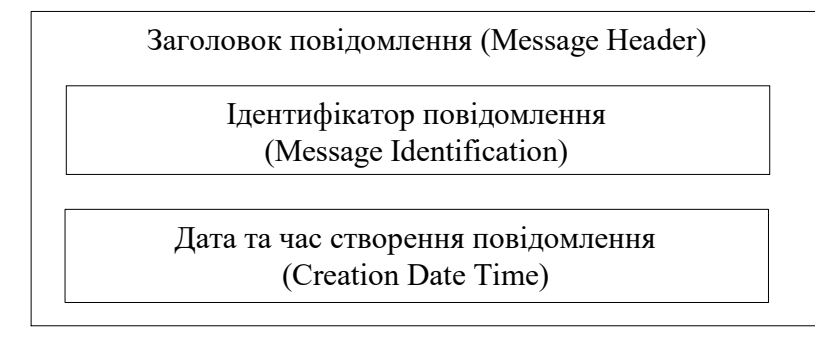

Містить наступні елементи повідомлення:

Ідентифікатор повідомлення (Message Identification) <MsgId> – Ідентифікатор (від точки до точки (point-to-point)), присвоєний відправником повідомлення для однозначної ідентифікації повідомлення. Реквізит є обов'язковим.

Відправник – учасник СЕП повинен:

- заповнити згідно з правилами, визначеними документом «Ідентифікація»;
- забезпечити, щоб Message Identification був унікальним протягом періоду, визначеного в документі «Ідентифікація»

У ланцюжку обробки елемент <MsgHdr/MsgId> завжди використовується як унікальний ідентифікатор повідомлення та служить для установлення зв'язку між цим запитом і відповіддю на нього.

Дата та час створення повідомлення (Creation Date Time) <CreDtTm> – дата та час, коли учасник створив запит camt.003.

# 2.3. Блок В. Визначення запиту про рахунок (Account Query Definition)

Блок В Визначення запиту про рахунок (Account Query Definition) <AcctQryDef> є обов'язковим і входить в повідомлення camt.003 рівно один раз.

Блок може містити одну або кілька умов, які визначають потрібні рахунки. До відповіді в *camt.004* буде включено рахунок, якщо він задовольняє хоча б одній із вказаних умов.

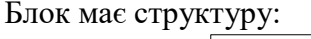

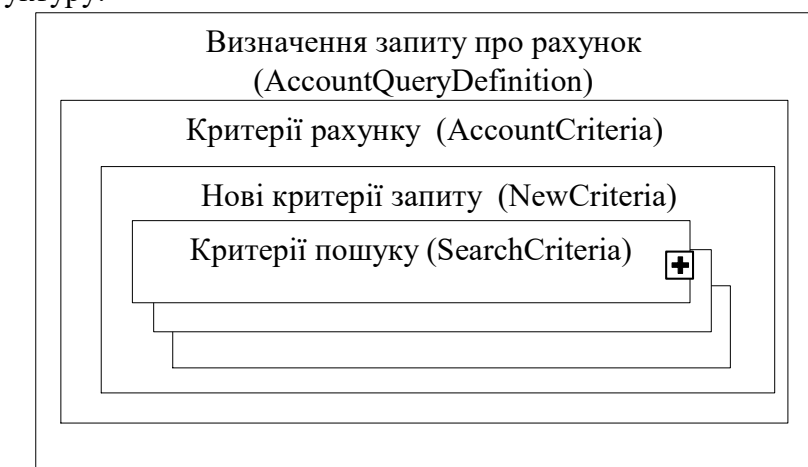

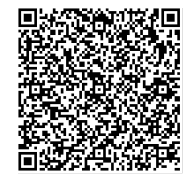

ДОКУМЕНТ СЕД НБУ АСКОД

Підписувач Шабан Олексій Володимирович Сертифікат 36186A0FEAAD76B204000000150F0000F08C0000 Дійсний до:31.07.2025 10:20:41

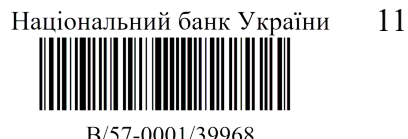

від 02.04.2024 19:27

де блок Критерії пошуку (Search Criteria) може повторюватися кілька разів (мінімум 1).

Один екземпляр блоку Критерії пошуку (Search Criteria) містить одну умову, за якою вибирається рахунок / група рахунків.

Для формування відповіді на запит:

- за кожним із блоків Критерії пошуку (Search Criteria) вибираються рахунки, які йому задовольняють;
- всі відповіді для кожного з вибраних рахунків об'єднуються в одне повідомлення camt.004.

Тобто рахунок буде включено до відповіді, якщо він задовольняє хоча б одному з блоків Критерії пошуку (Search Criteria).

Реквізити Критерії рахунку (Account Criteria) <AcctCrit> і Нові критерії запиту (New Criteria)  $\leq$ NewCrit $\geq \epsilon$  структурними блоками, самі по собі не несуть окремої інформації і слугують для оформлення структури повідомлення за стандартом ISO 20022 (за міжнародним стандартом ISO 20022 вони містять реквізити, які в СЕП не використовуються).

# 2.4. Критерії пошуку (Search Criteria)

Значущі критерії запиту визначаються у реквізиті Критерії пошуку (Search Criteria)  $\le$ SchCrit> повідомлення *camt.003*.

Наразі таких критеріїв три (див. "Функціональний опис"):

- Тип рахунку: ТКР або ТРФ визначається блоком "тип";
- 10-символьний ідентифікатор рахунку Учасника визначається блоком Ідентифікація рахунку (Account Identification);
- час, станом на який потрібно надати інформацію про рахунок

Кратність реквізиту [1..\*] означає, що в одному запиті можна задати кілька незалежних один від одного критеріїв пошуку, проте мінімум один критерій має бути зазначено обов'язково.

Цей блок визначає критерії, які слід використовувати для отримання інформації про рахунок/кілька рахунків.

Один екземпляр блоку Критерії пошуку (Search Criteria) має таку структуру:

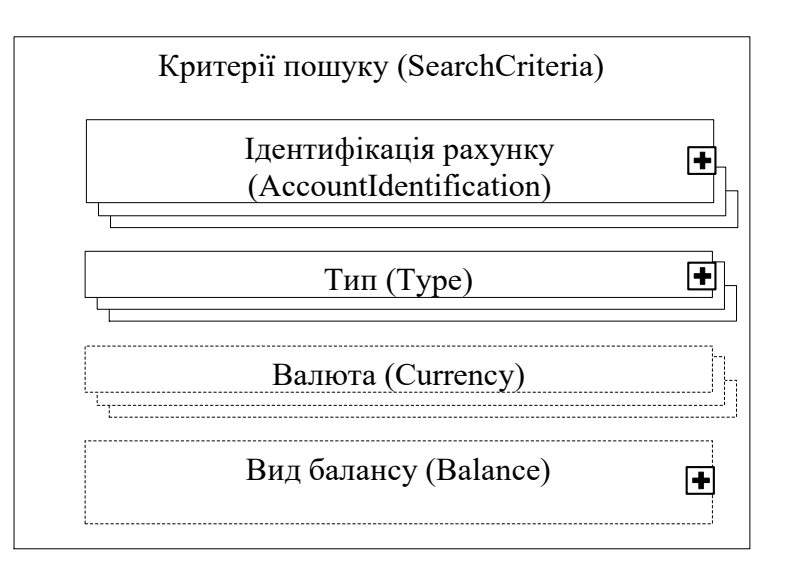

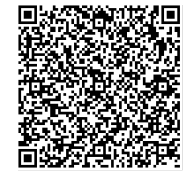

ДОКУМЕНТ СЕД НБУ АСКОД

Підписувач Шабан Олексій Володимирович Сертифікат 36186A0FEAAD76B204000000150F0000F08C0000 Дійсний до:31.07.2025 10:20:41

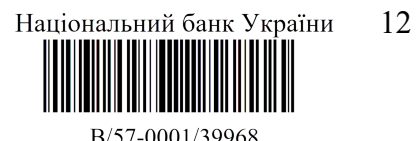

від 02.04.2024 19:27

Вказання поспіль кількох екземплярів тега з однією назвою означає, що вказані в цих тегах умови об'єднуються логічною зв'язкою "АБО". Тобто буде вибрано рахунок, який задовольняє хоча б одну із цих умов.

Умови, визначені в тегах з різною назвою, об'єднуються логічною зв'язкою "І". Тобто буде вибрано рахунок, який задовольняє одночасно всі названі умови.

Нижче наведено способи задання кожної з зазначених умов.

# 2.4.1. Ідентифікація рахунку (Account Identification)

Блок Ідентифікація рахунку (Account Identification) <AcctId> – унікальна та однозначна ідентифікація рахунку між власником та обслуговувачем рахунку. Запит може включати кілька екземплярів даного блоку (як мінімум 1), кожний з яких визначає умову для вибору одного або кількох рахунків.

Задавати рахунки можна одним з трьох способів:

- задати конкретний ідентифікатор рахунку (вибрано буде один зазначений рахунок);
- задати послідовність з кількох символів (далі «текст»), який входить в ідентифікатор рахунку (буде вибрано всі рахунки, в ідентифікаторі яких буде міститися зазначений шаблон-символьний рядок, незалежно в якому саме місці);
- задати текст, який не входить в ідентифікатор рахунку (буде вибрано всі рахунки, в ідентифікаторі яких в жодному місці не буде міститися зазначений шаблон).

Відповідно, блок Ідентифікація рахунку (Account Identification) має містити один з трьох блоків:

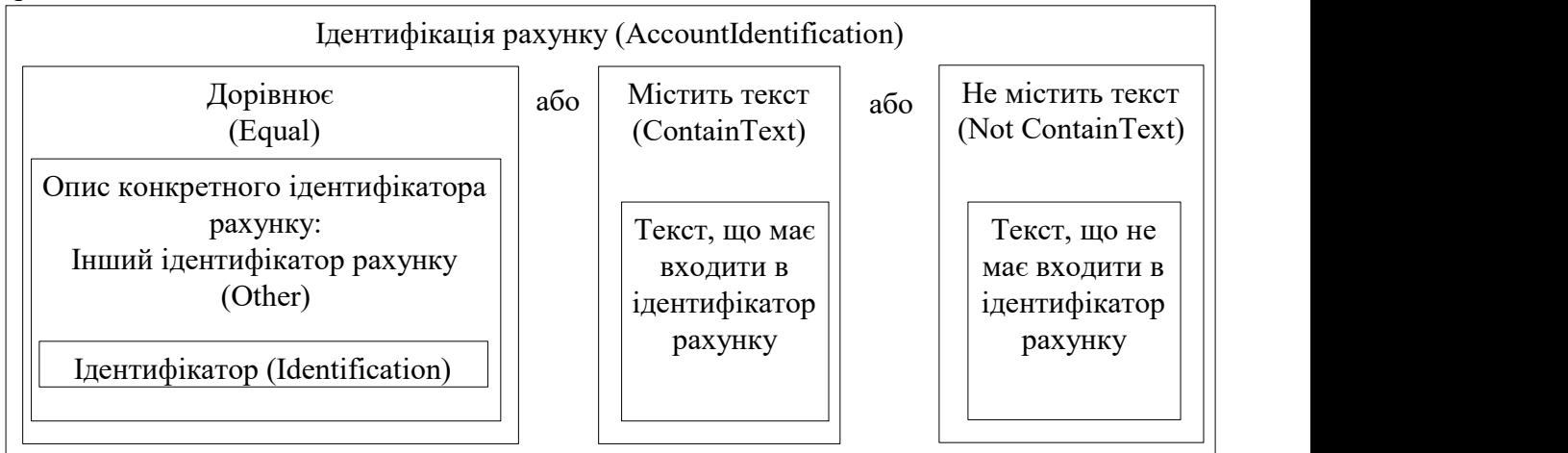

#### Має бути визначеним один із трьох елементів:

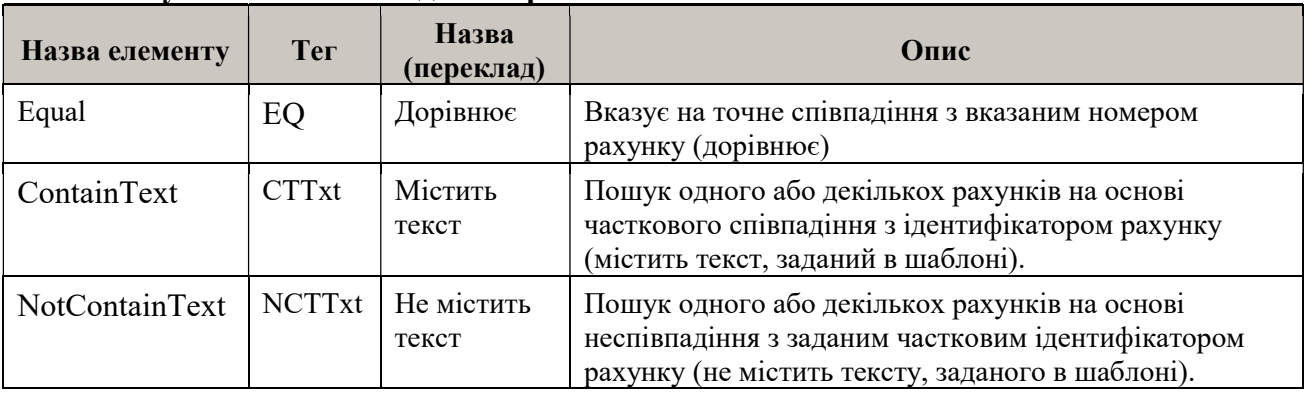

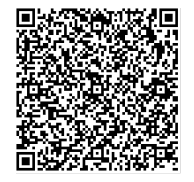

ДОКУМЕНТ СЕД НБУ АСКОД

Підписувач Шабан Олексій Володимирович Сертифікат 36186A0FEAAD76B204000000150F0000F08C0000 Дійсний до:31.07.2025 10:20:41

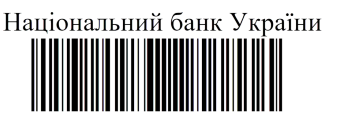

B/57-0001/39968 від 02.04.2024 19:27

Кожний із цих реквізитів сам по собі обов`язковим не є; але загалом у повідомленні один з них має обов`язково бути присутнім. Відповідно, якщо якийсь із цих реквізитів містить реквізити нижчого рівня, то їхня кратність та обов`язковість, вказана в описі структури повідомлення, застосовується тільки тоді, коли саме цей реквізит вищого рівня вибрано з запропонованого набору варіантів.

1) Якщо треба задати рахунок за допомогою його точного ідентифікатора, то використовуються такі реквізити:

Дорівнює (Equal) <EQ> – Вказує на точне співпадіння з вказаним номером рахунку. Містить реквізит нижчого рівня:

Інший ідентифікатор рахунку (Other) <Othr>. Цей блок містить один елемент: "Ідентифікатор", який в свою чергу включає ідентифікатор ТКР або ТРФ, визначений документом "Функціональний опис".

Ідентифікатор (Identification) <Id> – Ідентифікація, присвоєна установою. Номер рахунку, про який робиться запит.

Саме в цей елемент треба внести 10-символьний ідентифікатор ТКР або ТРФ, про який запитується.

2) Якщо рахунок задається за допомогою умови "містить текст", то використовується реквізит:

Містить текст (Contain Text) <CTTxt> – Пошук одного або декількох рахунків на основі повного або часткового співпадіння з ідентифікатором рахунку (містить текст).

Реквізит має містити "шаблон" - символьний рядок, у разі наявності якого в ідентифікаторі рахунку цей рахунок має бути відібраний до відповіді.

3) Якщо рахунок задається за допомогою умови "не містить текст", то використовується реквізит:

Не містить текст (Not Contain Text) <NCTTxt> – Пошук одного або декількох рахунків на основі неспівпадіння з заданим повним або частковим ідентифікатором рахунку (не містить текст).

Реквізит має містити "шаблон" - символьний рядок, у разі відсутності якого в ідентифікаторі рахунку цей рахунок має бути відібраний до відповіді.

Варіанти Містить текст (Contain Text) і Не містить текст (Not Contain Text) рекомендується використовувати тільки в тих випадках, коли відправник запиту гарантовано знає, що за цією умовою будуть вибрані тільки ті рахунки, на отримання інформації про які він має право. Наприклад, цю умову може використовувати Операційний департамент НБУ.

Якщо учасник вкаже умову, за якою будуть вибрані рахунки, на які він не має права, то ЦОСЕП розцінить цей запит як спробу несанкціонованого доступу.

Приклади застосування блоку Ідентифікація рахунку (Account Identification):

Банк з кодом ID НБУ 898989, бажаючи дізнатися значення одного свого рахунку, має задати запит з критерієм Equal і вказати в якості значення критерію ідентифікатор рахунку 1UAH898989 для ТКР і 2UAH898989 для ТКРМП відповідно.

Установа з правом запиту інформації про всі рахунки в гривні (Операційний департамент НБУ) може отримати відповідь про них в одному запиті, вказавши критерій CTTxt і задавши значення критерію «UAH» (особливості цього запиту і відповіді див.

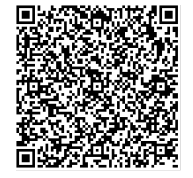

ДОКУМЕНТ СЕД НБУ АСКОД

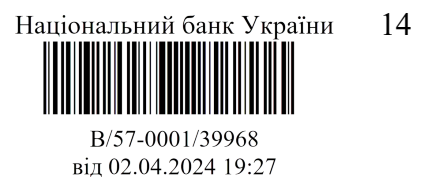

документ щодо особливостей використання повідомлень управління рахунками Операційним департаментом).

Головний банк, який має намір отримати всі ТРФ своїх філій, може отримати відповідь про них в одному запиті, вказавши групу рахунків <AcctQryDef/AcctCrit/NewCrit/AcctId/EQ/Othr/Id> стільки разів, скільки номерів рахунків буде в запиті.

# 2.4.2. Тип (Type)

Блок Тип (Type) <Tp> в СЕП використовується для вказання типу технічного рахунку: ТКР або ТРФ. Реквізит обов'язковий.

Блок містить один реквізит:

Пропрієтарна назва (Proprietary) <Prtry> – тип рахунку в пропрієтарній формі (тобто формі, специфічній для СЕП). Реквізит обов'язковий. Містить 3-символьний текст, який визначає тип рахунку/рахунків, про який/які запитується:

- TKR запит про технічний рахунок учасника (ТКР)
- TRF запит про технічний рахунок філії (ТРФ)

Вказується стільки екземплярів блоку Тип (Type), скільки різних типів рахунку запитується. Тобто якщо запитуються і ТКР, і ТРФ, то треба вказати два екземпляри; якщо запитуються рахунки тільки одного з названих типів, то один.

# 2.4.3. Валюта (Currency)

Валюта (Currency) <Ccy> – валюта. Вказує валюту рахунку, а саме, трисимвольний код валюти згідно з документом "Ідентифікація".

Поки СЕП працює тільки в національній валюті України, то єдине допустиме значення цього реквізиту – UAH.

Реквізит є необов'язковим. Якщо його не вказано, то за замовчуванням вибирається національна валюта України (UAH).

# 2.4.4. Вид балансу (Balance)

Блок Вид балансу (Balance) <Bal> у стандарті ISO 20022 призначений для визначення складних умов запиту: набору реквізитів рахунків, який треба включити у відповідь, вибору рахунків за контрагентами тощо.

Для використання в СЕП вибрано тільки одну умову: момент часу, станом на який треба подати інформацію про рахунки. Тому порівняно зі стандартом ISO 20022 у блоці залишено тільки:

- ті реквізити, які описують умову вибірки за часом;
- реквізит «Тип контрагента», який в ISO 20022 є обов'язковим, тому його не можна вилучати.

Блок є необов'язковим. Якщо в запиті він відсутній, то видається інформація на поточний момент (момент оброблення запиту в СЕП).

Якщо блок присутній в запиті, то з єдиною метою – вказати момент (дату+час), станом на який потрібно видати інформацію про рахунки. Якщо учасник не має наміру задавати цей параметр, то взагалі не потрібно включати блок Вид балансу (Balance) в запит.

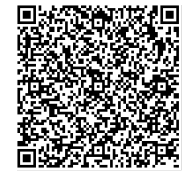

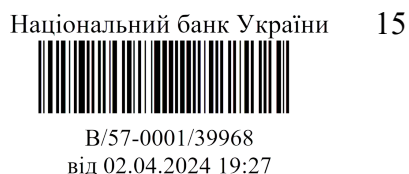

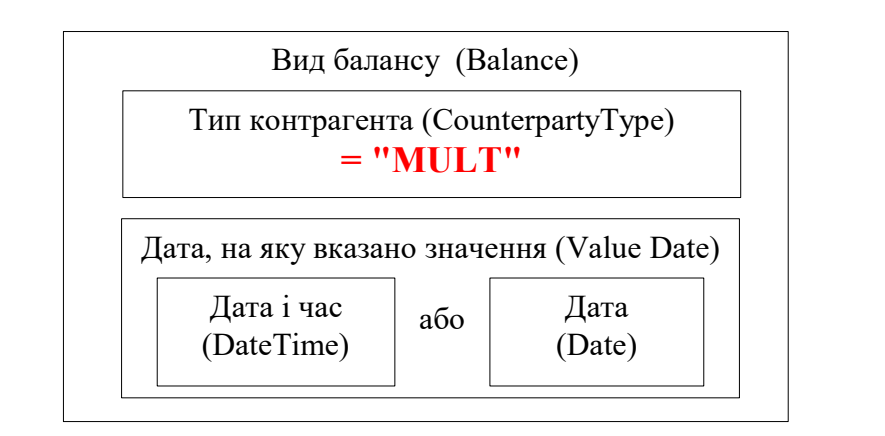

Містить наступні реквізити нижчого рівня:

Тип контрагента (Counterparty Type) <CtrPtyTp> в ISO 20022 вказує тип контрагента, для якого розраховується баланс (bilateral – двосторонній або multilateral – багатосторонній).

Цей реквізит для СЕП не має змісту, але в блоці Вид балансу (Balance) він є обов'язковим і його не можна вилучити зі структури повідомлення. Елемент потрібно заповнювати 4-символьною константою "MULT".

Дата, на яку вказано значення (Value Date) <ValDt> – Дата та час, на який розраховано баланс. Блок, що визначає момент часу, станом на який потрібно подати відомості про стан рахунку.

Слід звернути увагу, що на відміну від реквізиту «Value Date» в інших повідомленнях ISO 20022, цей реквізит для даного повідомлення має особливий зміст і тому дещо інший переклад його назви українською мовою.

У блоці має бути заданий один з елементів Дата і час (Date Time) або Дата (Date).

Якщо задано елемент Дата (Date), то відповідь надається станом на кінець зазначеного дня (24:00, у момент переходу на наступний день).

Якщо задано елемент Дата і час (Date Time), то відповідь надається станом на початок години, вказаної в цьому елементі. Тобто:

- для часу 00:00:00 00:59:59 стан рахунку в 00:00:00, тобто у момент початку дня, вказаного в даті;
- для часу  $01:00:00 01:59:59 -$  стан рахунку на  $01:00:00$
- і т.д.

(примітка. Вказання часу 24:00:00 буде синтаксичною помилкою, тому для отримання інформації станом на кінець дня треба використовувати елемент Дата (Date) без часу).

Не передбачається надання інформації станом на будь-який момент часу в минулому, відмінний від зазначених моментів на межі кожної години.

Відповідно, у блоках Дата і час (Date Time) і Дата (Date) вилучено можливості складання розгалужених умов. Залишено тільки елемент для вказання точного значення відповідно "дати" або "дати і часу".

Дата і час (Date Time) <DtTm> – Дата та час, на який розраховано баланс. Містить умову пошуку інформації за датою та часом.

Якщо цей блок наявний, то він має містити один реквізит:

Дорівнює даті і часу <EQDtTm> – вказані дата і час для зіставлення. Коли відправник хоче отримати інформацію про стан рахунків на час, відмінний від кінця дня, він має вказати в цьому реквізиті дату і час відповідно до вищенаведених домовленостей

ДОКУМЕНТ СЕД НБУ АСКОД

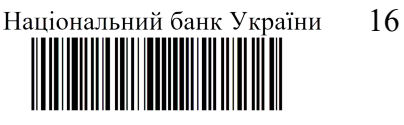

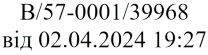

Дата (Date) <Dt> – Дата, на яку розраховано баланс. Містить умову пошуку інформації за датою.

Якщо цей блок наявний, то він має містити один реквізит:

Дорівнює даті <EQDt> – Вказана дата для зіставлення. Коли відправник хоче отримати інформацію про стан рахунків на кінець дня, він має вказати в цьому реквізиті дату зазначеного дня.

#### 2.5. Приклади використання

Приклад 1.

Головний банк має код ID НБУ 777777 і працює за моделлю з безпосередньою участю філій, має три філії з кодами ID НБУ 700001, 755555, 644444. Він має намір отримати відомості про стан ТРФ своїх філій станом на кінець дня 24.07.2020.

Він формує один критерій пошуку, в якому:

- три реквізити ідентифікації рахунку по одному для кожної з філій;
- один реквізит "тип рахунку", що позначає ТРФ;
- один блок Вид балансу (Balance), який містить реквізити Тип контрагента (Counterparty Type) та Дата (Date).

Валюту вказувати не треба, за замовчуванням буде вибрано гривню.

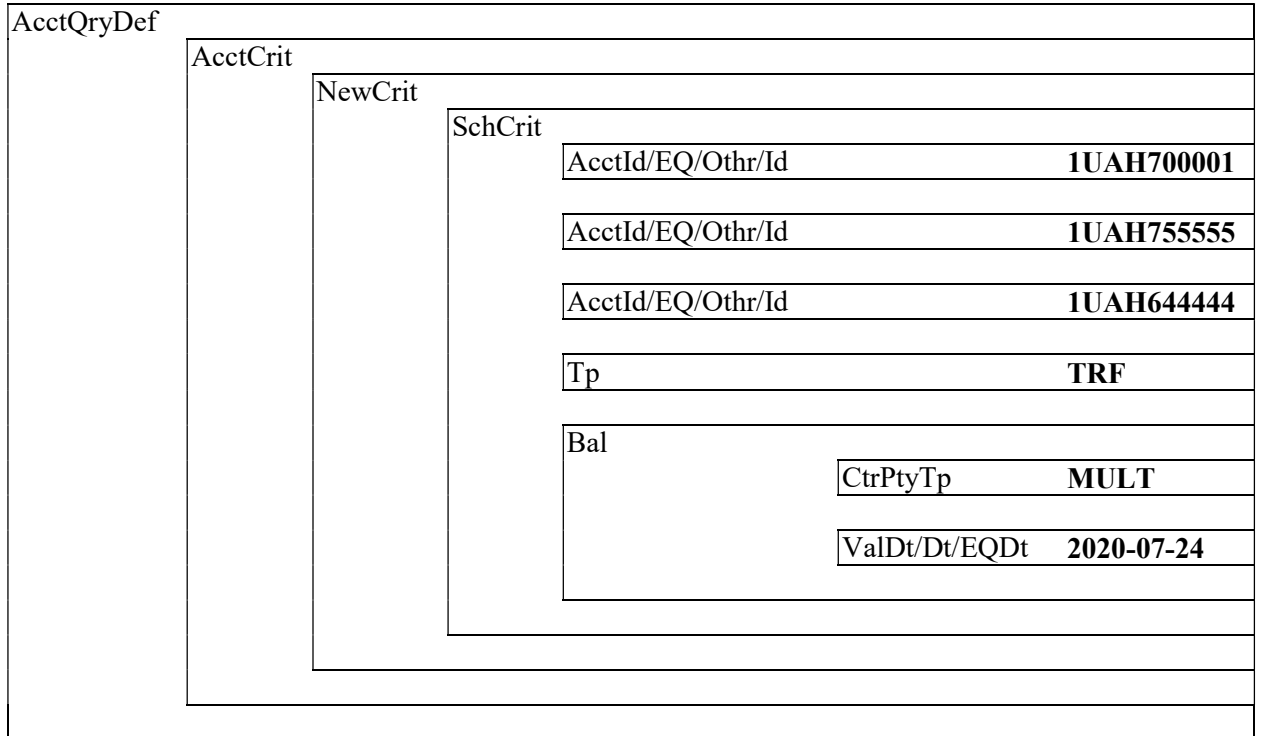

Приклад 2.

Головний банк має код ID НБУ 888888 і працює за моделлю з безпосередньою участю філій. Він має намір отримати відомості:

- за своїм ТКР;
- за своїм ТРФ;
- за ТРФ своєї філії, код ID НБУ якої 888999.

станом на поточний момент.

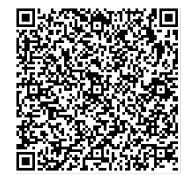

ДОКУМЕНТ СЕД НБУ АСКОД

Підписувач Шабан Олексій Володимирович Сертифікат 36186A0FEAAD76B204000000150F0000F08C0000 Дійсний до:31.07.2025 10:20:41

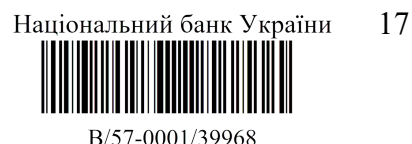

від 02.04.2024 19:27

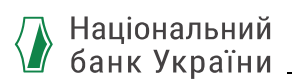

Він формує два критерії пошуку.

- Перший для свого коду ID НБУ, вказує один свій код ID НБУ і два типи рахунку, ТКР і ТРФ.
- Другий для філії з кодом ID НБУ 888999, вказує один її код ID НБУ і один тип рахунку ТРФ.

Валюту вказувати не треба, за замовчуванням буде вибрано гривню;

блок Вид балансу (Balance) вказувати не треба, оскільки запитується інформація на поточний момент.

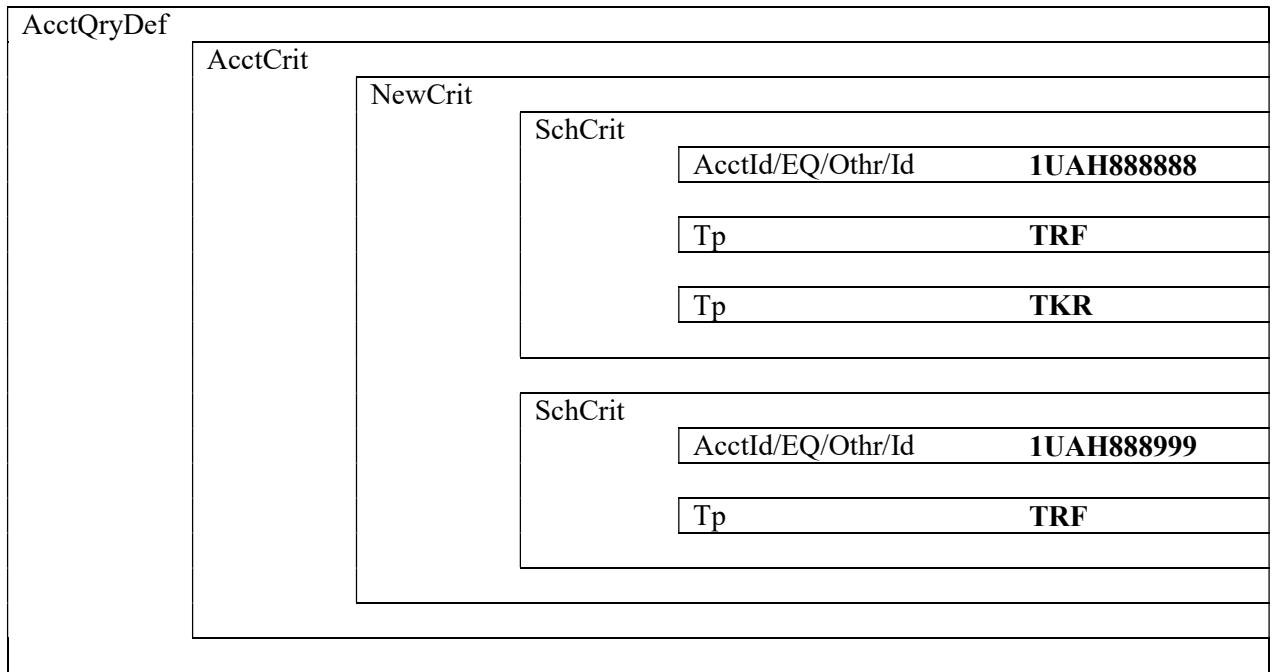

Приклад 3.

Банк має код ID НБУ 555555. Він має намір отримати відомості про стан ТКР і ТКРМП на поточний момент.

Він може:

 або сформувати два окремих критерії пошуку, в кожному з яких вказати конкретний ідентифікатор рахунку:

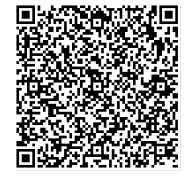

ДОКУМЕНТ СЕД НБУ АСКОД

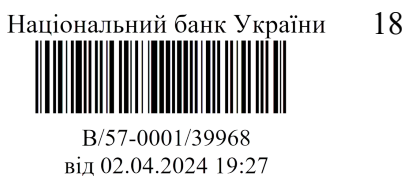

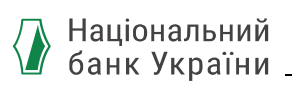

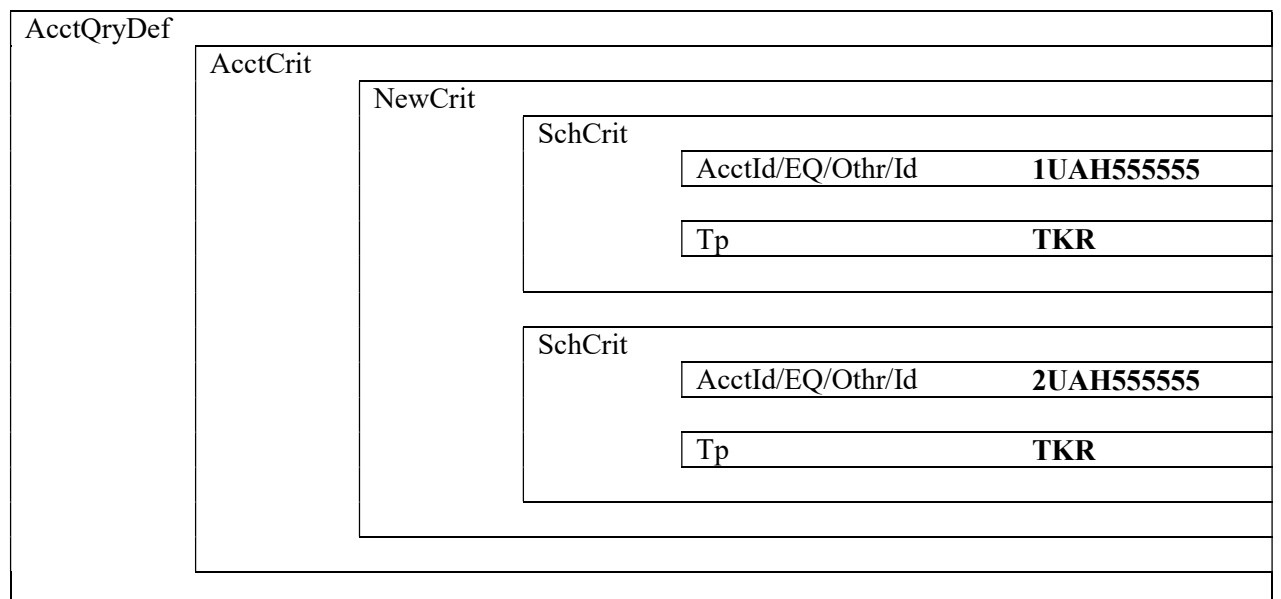

 або сформувати один критерій пошуку, в якому задає свої рахунки за допомогою умови «містить текст»:

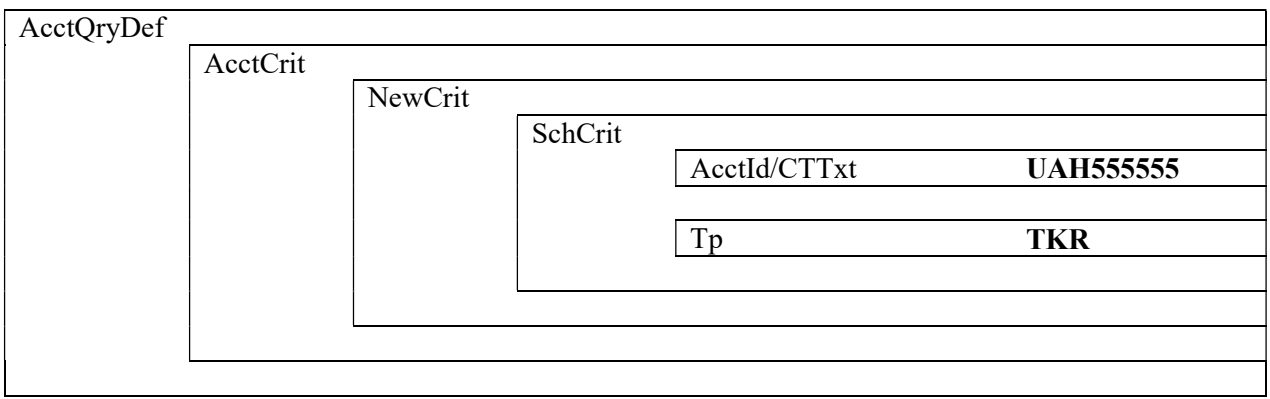

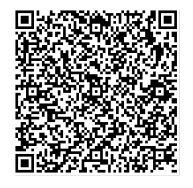

ДОКУМЕНТ СЕД НБУ АСКОД

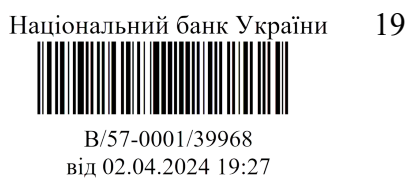

# 3. Відповідь про стан рахунку (сamt.004)

Учасник отримує інформацію про рахунки, запитану повідомленням *Camt.003* або ініційовану зміною лімітів/блокувань, у повідомленні Return Account (camt.004) від ЦОСЕП.

#### 3.1. Загальна структура повідомлення

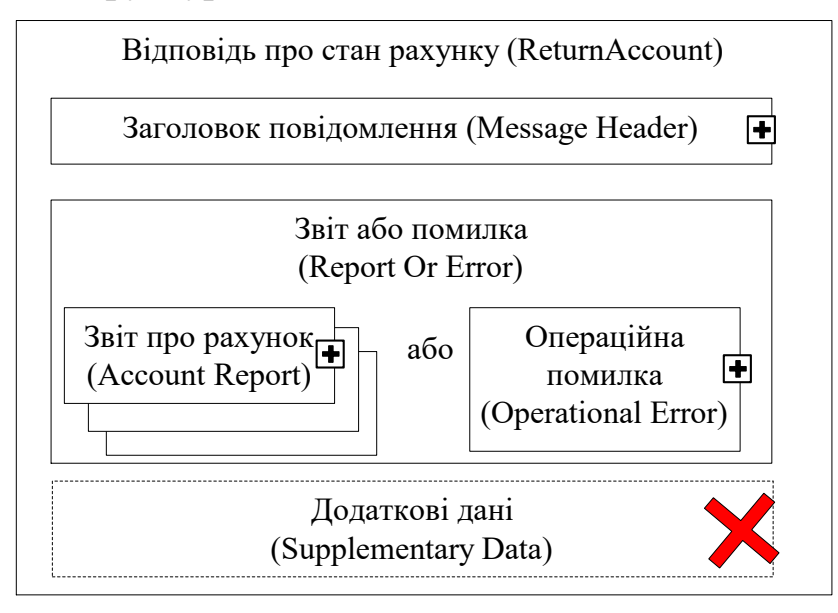

Повідомлення camt.004 складається із наступних Блоків:

Блок А Заголовок повідомлення (Message Header) є обов'язковим до заповнення, має бути зазначений в повідомленні один раз і містить реквізити, які дозволяють ідентифікувати повідомлення *camt.004* в цілому.

Блок В Звіт або помилка (Report Or Error) є обов'язковим до заповнення, має бути зазначений в повідомленні один раз і містить один з двох блоків нижчого рівня:

- $\triangleright$  або повідомлення про помилку блок Операційна помилка (Operational Error);
- або інформацію про рахунки, що запитувалась один чи кілька блоків Звіт про рахунок (Account Report).

Блок C Додаткові дані (Supplementary Data), який присутній у структурі повідомлення та є необов'язковим, для СЕП наразі не використовується та вилучений із структури повідомлення.

Оскільки блок Визначення запиту про рахунок (Account Query Definition) в camt.003 може містити одну або кілька умов, які визначають потрібні рахунки, то *camt.004* може містити інформацію про один або кілька рахунків. Відповідність між рахунком і умовою запиту, за якою його було вибрано, не наводиться. Кожний з вибраних рахунків наводиться у відповіді тільки один раз, навіть якщо рахунок задовольняє більше ніж одну умову запиту.

Операційна помилка (Operational Error) діагностується тоді, коли запит містить такі помилки, які не дають змоги надати інформацію про жодний рахунок. Наприклад:

- умови, зазначені в запиті, не дають можливості вибрати жодний рахунок;
- у відправника запиту немає прав на отримання інформації про жодний рахунок, вибраний за умовами запиту.

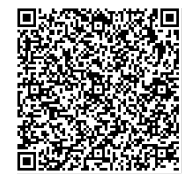

ДОКУМЕНТ СЕД НБУ АСКОД

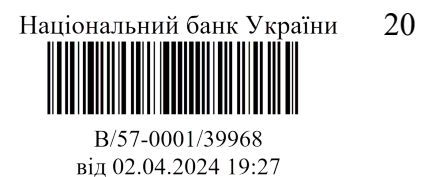

Якщо ж можна надати інформацію хоча б про один рахунок, то у відповіді подається інформація про всі рахунки, зазначені в запиті. Одному рахунку відповідає один екземпляр блоку Звіт про рахунок (Account Report). Проте можлива ситуація, коли для частини рахунків інформацію вибрано, а для частини запит сформовано некоректно. Тоді:

- для тих рахунків, про які запитано коректно, всередині блоку Звіт про рахунок (Account Report) надається інформація про цей рахунок у вигляді блоку Рахунок (Account);
- для тих рахунків, за якими неможливо надати інформацію, вже всередині блоку Звіт про рахунок (Account Report) діагностується помилка шляхом вказання блоку Бізнес-помилка (Business Error) (див. нижче).

# 3.2. Блок А. Заголовок повідомлення (Message Header)

Блок А Заголовок повідомлення (Message Header) <MsgHdr> є обов'язковим до заповнення, містить набір елементів для ідентифікації повідомлення Return Account camt.004 і складається з таких реквізитів:

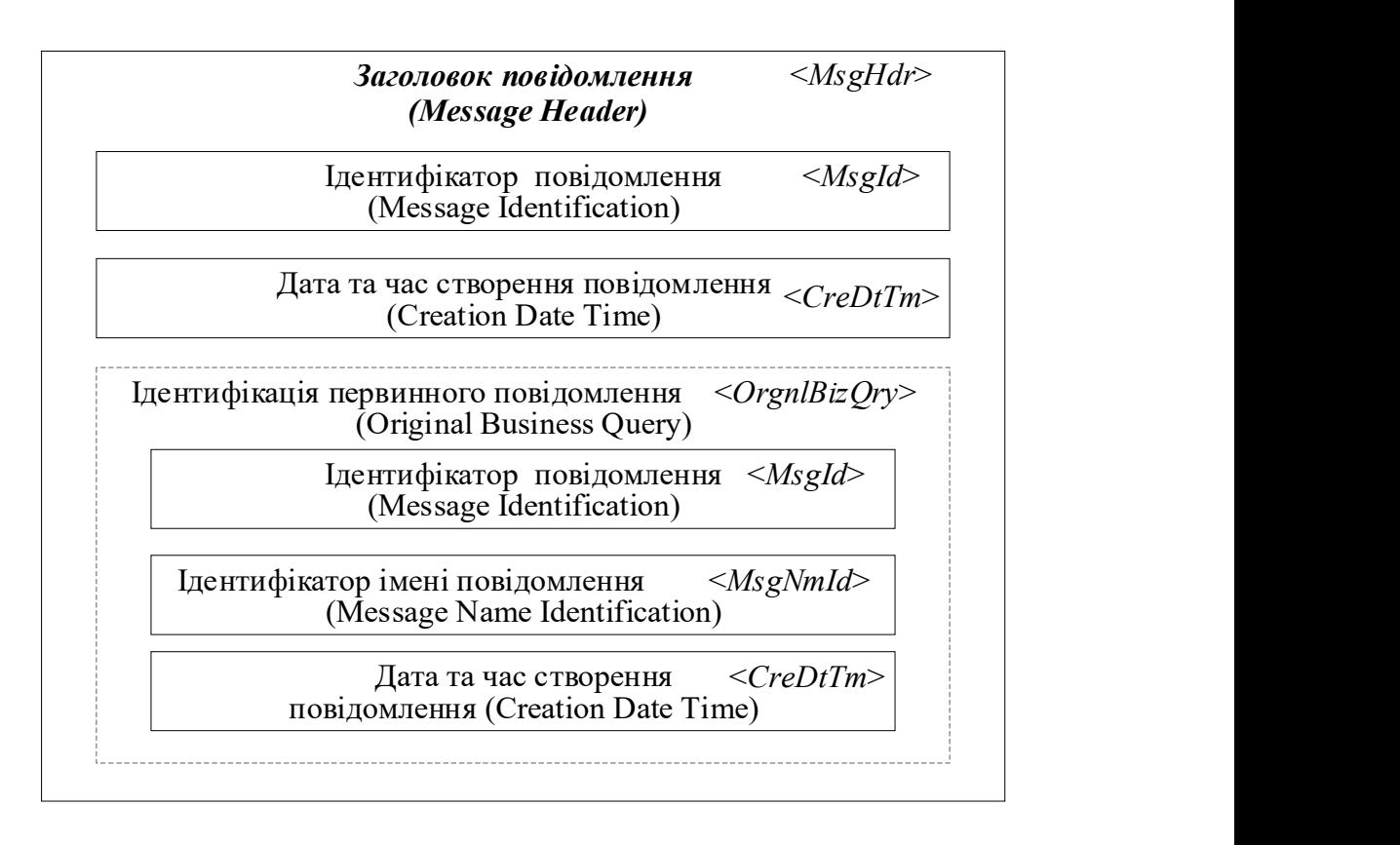

Із цих реквізитів:

1) перші два є реквізитами даного повідомлення *camt.004* та є обов'язковими:

Ідентифікатор повідомлення (Message Identification) <MsgId> – ідентифікатор (від точки до точки) повідомлення, призначений відправником, для однозначної ідентифікації повідомлення. ЦОСЕП формує цей унікальний ідентифікатор згідно з документом "Ідентифікація".

Дата та час створення повідомлення (Creation Date Time) <CreDtTm> – Дата та час, коли було створено повідомлення. Вказано дату та час, коли ЦОСЕП сформував дане повідомлення *camt.004*.

ДОКУМЕНТ СЕД НБУ АСКОД

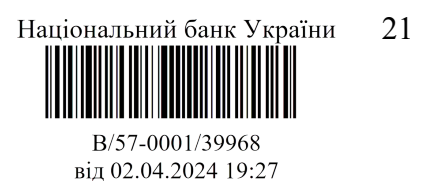

Відповідно, якщо в запиті було задано умову "стан рахунків на поточний момент", то даний реквізит визначає момент часу, якому відповідає наведений у відповіді стан рахунків.

2) решта реквізитів оформлені у вигляді блоку Ідентифікація первинного повідомлення (Original Business Query), описують повідомлення, яке слугувало причиною відправки *camt.004* (запит *camt.003* або повідомлення, якими було змінено ліміти) і слугують для встановлення відповідності між запитом *camt.003* та відповіддю на нього *camt.004*. Цей блок є необов'язковим, а саме:

- наявний, якщо *camt.004* формується у відповідь на запит *camt.003* або за результатами обробки повідомлення *camt.011 / camt.012*, якими було змінно ліміти. В такому разі він містить реквізити повідомлення camt.003 / camt.011 /  $c$ ат $t$ .012 відповідно;
- відсутній, якщо camt.004 формується в результаті автоматизованої зміни лімітів на початку календарного дня або в результаті зміни блокувань/режиму роботи СЕП.

Ідентифікація первинного повідомлення (Original Business Query) <OrgnlBizQry> – унікальна ідентифікація первинного повідомлення (запиту).

Блок складається з трьох обов'язкових реквізитів:

- Ідентифікатор повідомлення (Message Identification) <MsgId> Ідентифікатор (від точки до точки (point-to-point)), присвоєний відправником повідомлення для однозначної ідентифікації повідомлення. Реквізит містить ідентифікатор <MsgId> з заголовку первинного повідомлення-запиту camt.003 / camt.011 / camt.012.
- Ідентифікатор імені повідомлення (Message Name Identification) <MsgNmId> – ідентифікатор імені повідомлення, у відповідь на яке формується даний
	- camt.004.

ЦОСЕП заповнює цей реквізит таким чином:

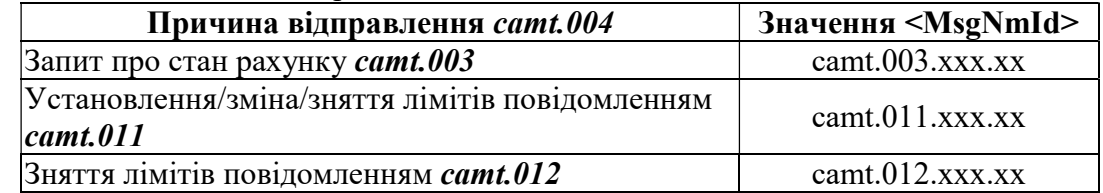

При цьому номер версії повідомлення xxx.xx завжди має стале значення 001.01, а отже, не повинен відповідати версії, з якою наразі працює ЦОСЕП.

Дата та час створення повідомлення (Creation Date Time) <CreDtTm> – Дата та час, коли було створено повідомлення-запит camt.003 / camt.011 / camt.012

Учасник-отримувач camt.004 може визначити причину, за якою сформовано це повідомлення, за блоком Ідентифікація первинного повідомлення (Original Business Query) таким чином:

 якщо цей блок відсутній, то це – результат автоматизованої зміни лімітів на початку нового календарного дня або зміни блокувань учасника/режиму роботи СЕП;

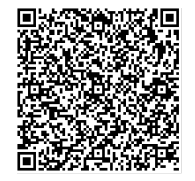

ДОКУМЕНТ СЕД НБУ АСКОД

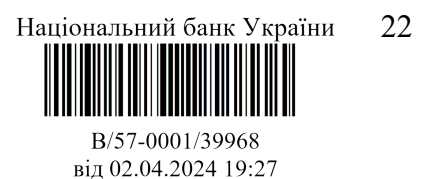

 якщо цей блок наявний, то визначає причину за реквізитом <OrgnlBizQry/MsgNmId>.

# 3.3. Блок В. Звіт або помилка (Report Or Error)

Блок В Звіт або помилка (Report Or Error) <RptOrErr> є обов'язковим, міститься в повідомленні рівно один раз і містить звіт про рахунки або помилку обробки.

Блок може містити реквізити тільки одного типу:

- або реквізити Звіт про рахунок (Account Report) (один або декілька),
- або реквізит Операційна помилка (Operational Error) (за міжнародним стандартом ISO 20022 – один або декілька, у СЕП – один).

Кожний з реквізитів, у свою чергу, є блоком інших реквізитів нижчого рівня.

Блок Операційна помилка (Operational Error) свідчить про те, що запит camt.003 не міг бути оброблений з якихось причин або за умовами, викладеними в ньому, не відібрано жодного рахунку.

Блоки Звіт про рахунок (Account Report) містять інформацію, що запитувалась. Кожний блок містить інформацію про один рахунок, описаний в запиті *camt.003*.

В інформації про рахунок не вказується, якій з умов запиту (блоку Критерії пошуку (Search Criteria)) в camt.003 відповідає цей рахунок.

Якщо умови запиту сформульовані так, що один рахунок задовольняє більше ніж одну умову, то у відповідь включається тільки один екземпляр рахунку.

Коли camt.004 формується за ініціативою ЦОСЕП, то він містить рівно один блок Звіт про рахунок (Account Report) – це звіт про ТКР або ТРФ учасника, якому направляється  $c$ атt.004. Такий camt.004 не може містити блоку Операційна помилка (Operational Error).

Слід звернути увагу, що коли ЦОСЕП формує *camt.004* за своєю ініціативою одночасно для ТКР і ТКРМП (або для ТРФ і ТРФМП), то це – два окремих повідомлення.

# 3.4. Операційна помилка (Operational Error)

Блок Операційна помилка (Operational Error) <OprlErr> містить опис операційної помилки, яка виникла при обробці відповідного запиту (camt.003 Get Account).

Наявність блоку Операційна помилка (Operational Error) свідчить про відхилення повідомлення-запиту в цілому.

СЕП після виявлення першої ж помилки одразу формує camt.004 з операційною помилкою і не продовжує пошук всіх можливих помилок у цьому запиті. Тому в разі виникнення помилки, за якої *camt.003* бракується в цілому, *camt.004* міститиме один блок Операційна помилка (Operational Error).

Опис даного блоку див. пункт "Опис помилки у повідомленнях-відповідях механізму управління рахунками" цього документу.

# 3.5. Блок Звіт про рахунок (Account Report)

Звіт про рахунок (Account Report) <AcctRpt> містить звіт або про інформацію облікового запису, або про бізнес-помилку.

Кратність цього блоку [1..\*] означає, що в повідомленні може бути подана інформація про кілька рахунків. Кожний екземпляр блоку Звіт про рахунок (Account Report) містить інформацію про один рахунок, який задовольнив умову запиту *camt.003*.

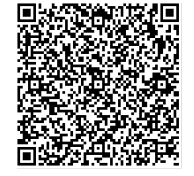

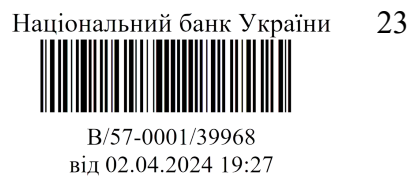

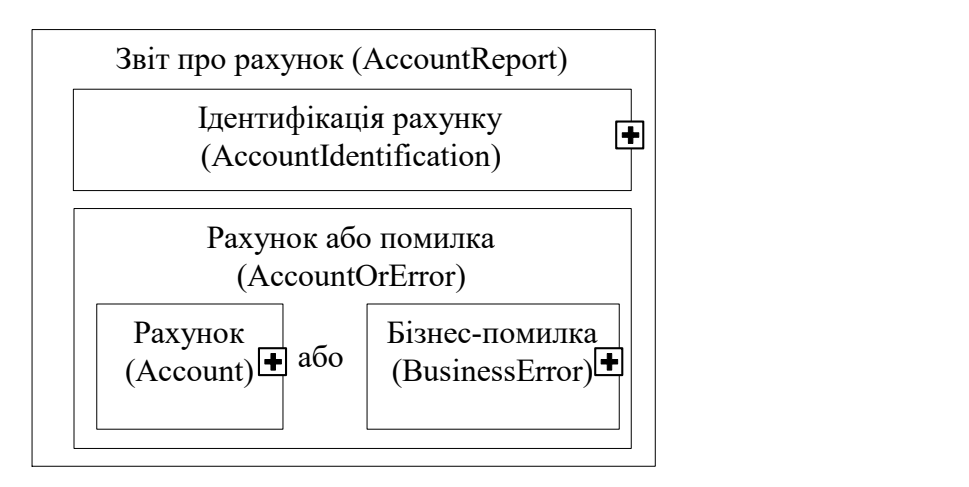

Блок Рахунок або помилка (Account Or Error) <AcctOrErr>, у свою чергу, містить один і тільки один з двох блоків нижчого рівня: або інформацію про рахунок (блок Рахунок (Account)), або інформацію про помилку за цим рахунком (блок Бізнес-помилка (Business Error)).

Поняття бізнес-помилки відрізняється від операційної помилки тим, що вона діагностується для одного рахунку, про який запитується; і помилка, виявлена стосовно цього одного рахунку, не перешкоджає включити в camt.004 інформацію про інші рахунки із цього запиту.

Блок Бізнес-помилка (Business Error) може містити опис кількох помилок. Проте СЕП, виявивши першу ж помилку, припиняє оброблення даного рахунку. Отже, в СЕП може бути не більше однієї бізнес-помилки для одного рахунку.

Коли camt.004 формується за ініціативою ЦОСЕП, то блок Рахунок або помилка (Account Or Error) містить тільки блок Рахунок (Account) і не може містити блоку Бізнеспомилка (Business Error).

# 3.5.1. Ідентифікація рахунку (Account Identification)

Ідентифікація рахунку (Account Identification) <AcctId> – Унікальна та однозначна ідентифікація для рахунку між власником та обслуговувачем рахунку.

Рахунок у відповіді ідентифікується аналогічно тому, як він ідентифікується в запиті для варіанту "задання конкретного ідентифікатору рахунку" ("дорівнює"), а саме:

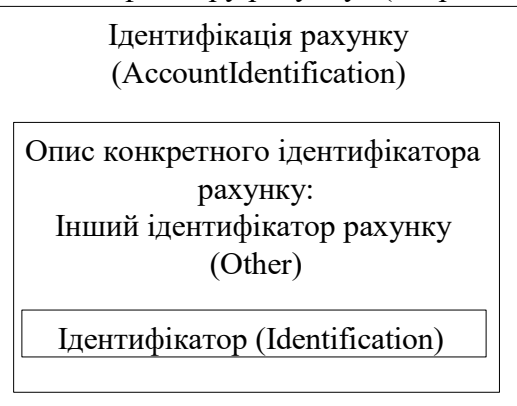

Реквізити Інший ідентифікатор рахунку (Other) та Ідентифікатор (Identification) мають той самий зміст, що і в запиті *camt.003*:

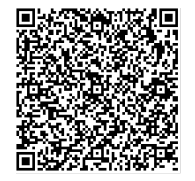

ДОКУМЕНТ СЕД НБУ АСКОД

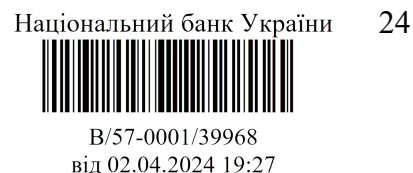

Інший ідентифікатор рахунку (Other) <Othr> – Інший ідентифікатор рахунку. Блок містить один елемент: Ідентифікатор (Identification), який у свою чергу включає ідентифікатор ТКР або ТРФ, визначений документом "Функціональний опис".

Ідентифікатор (Identification) <Id> – Ідентифікація, присвоєна установою.

Саме в цьому елементі міститься 10-символьний ідентифікатор ТКР або ТРФ.

# 3.5.2. Рахунок (Account)

Рахунок (Account) <Acct> містить запитувану інформацію про рахунок.

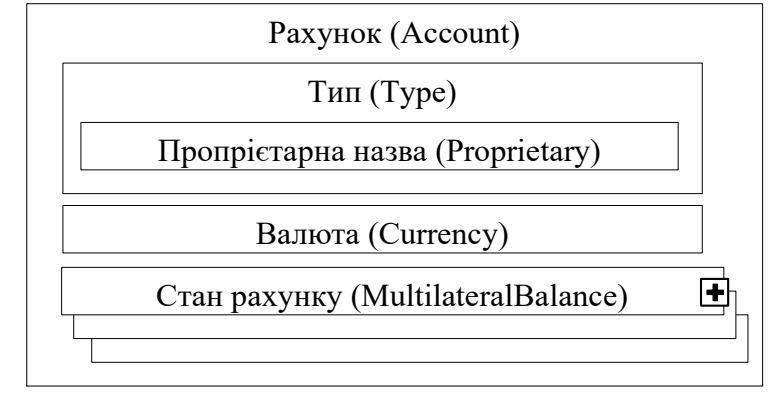

Реквізит Тип (Type) <Tp> – визначається блоком такої самої структури, як у запиті  $c$ атt.003, вказує тип рахунку: ТКР або ТРФ згідно з документом "Функціональний опис" і містить один реквізит нижчого рівня Пропрієтарна назва (Proprietary), що визначає тип технічного рахунку, ТКР або ТРФ. Реквізит обов'язковий.

Пропрієтарна назва (Proprietary) <Prtry> – тип рахунку в пропрієтарній формі. Містить 3-символьний текст, який визначає тип рахунку:

- ТKR технічний рахунок учасника (ТКР)
- TRF технічний рахунок філії (ТРФ)

Реквізит Валюта (Currency) <Ccy> вказує валюту рахунку. Містить 3-символьний код валюти згідно з документом "Ідентифікація".

Реквізит є необов'язковим. Якщо реквізит не вказано, за замовчуванням мається на увазі національна валюта України.

# 3.5.3. Стан рахунку (Multilateral Balance)

У СЕП стан технічного рахунку описується такими параметрами як залишок на рахунку, обороти тощо. Для кожного із цих параметрів наводиться один екземпляр блоку Стан рахунку (Multilateral Balance). Економічна сутність параметру, описаного цим екземпляром блоку, визначена всередині блоку реквізитами Пропрієтарна назва (Proprietary) і Ознака кредит/дебет (Debit Credit Indicator), а саме:

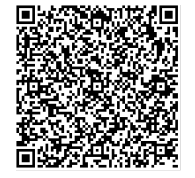

ДОКУМЕНТ СЕД НБУ АСКОД

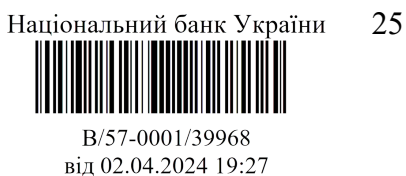

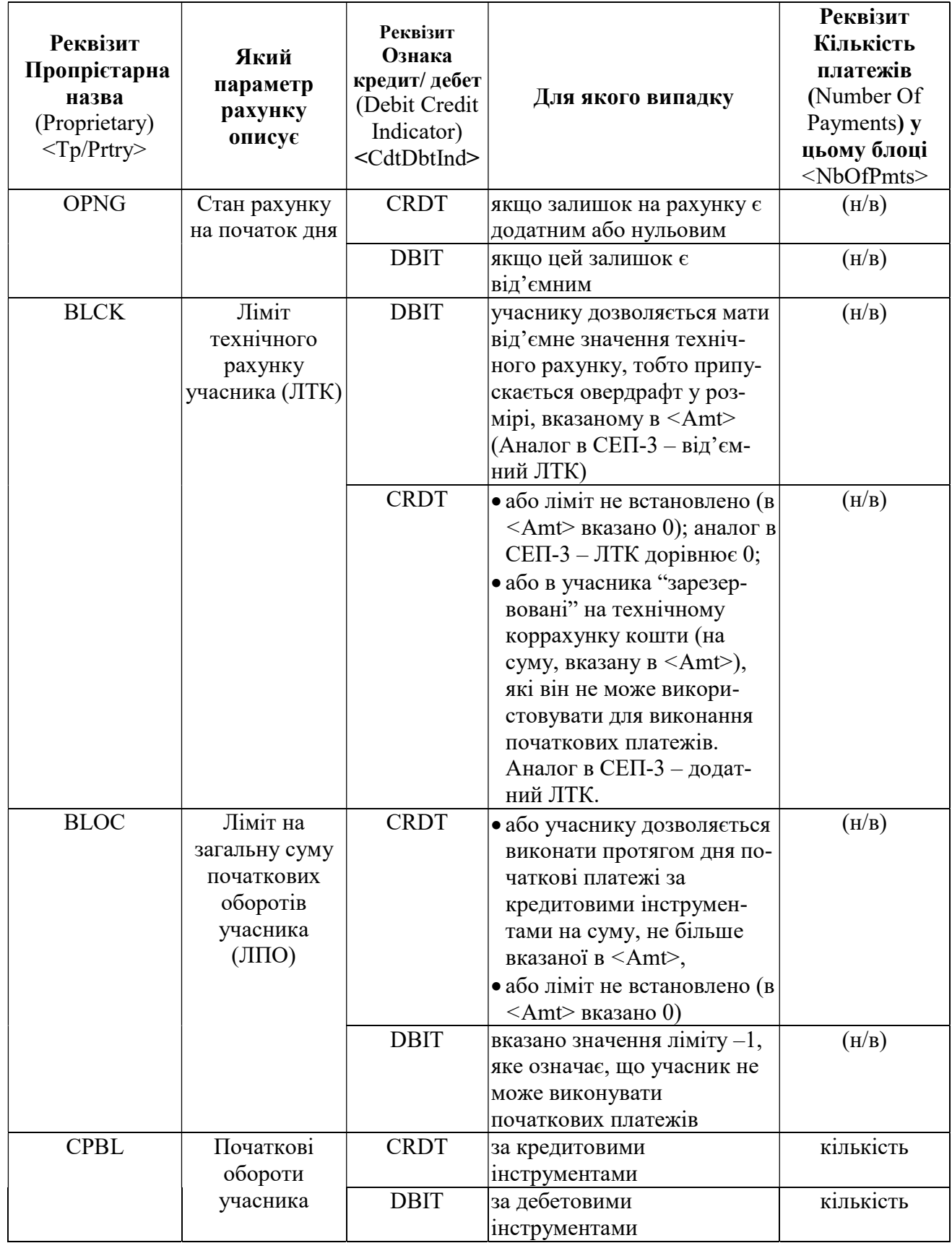

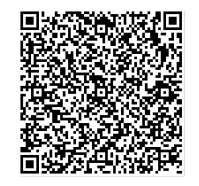

Підписувач Шабан Олексій Володимирович<br>Сертифікат 36186A0FEAAD76B204000000150F0000F08C0000 Дійсний до:31.07.2025 10:20:41

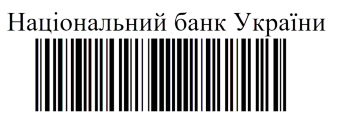

26

B/57-0001/39968 від 02.04.2024 19:27

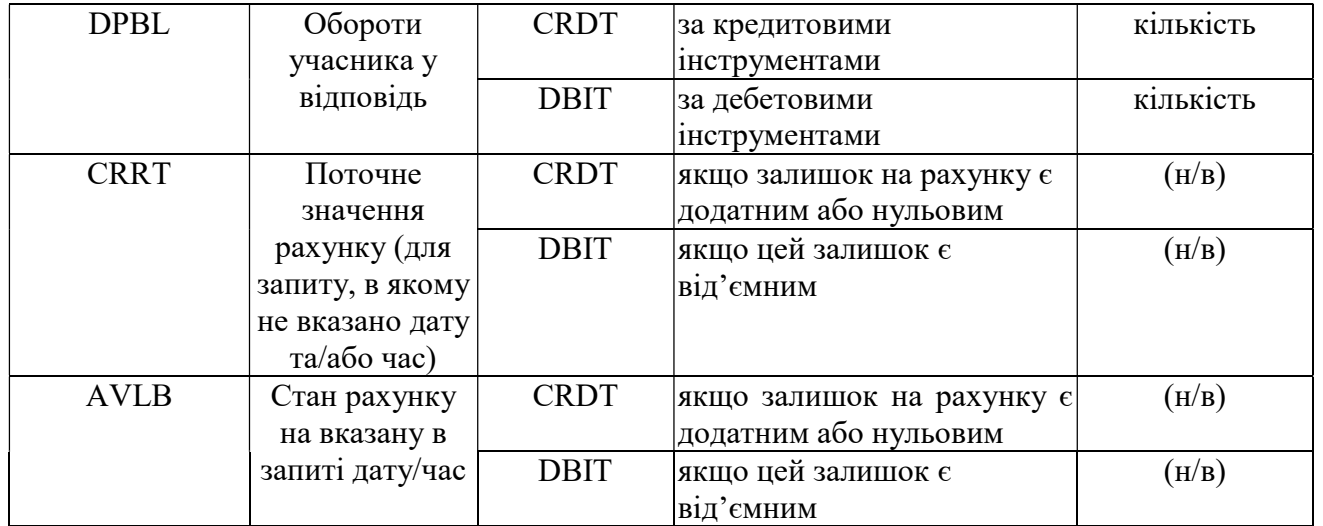

де:

- обороти підраховуються за успішно виконаними трансакціями з платіжних повідомлень (pacs.008, pacs.009, pacs.004, pacs.010);
- $(h/k)$  «не використовується», «кількість» кількість трансакцій, які склали вказану суму оборотів.

Крім того, в опис всіх рахунків учасника МП СЕП, який є власником ТКР, (тобто його ТКР, ТКРМП, ТРФ, ТРФМП) включаються обороти за повідомленнями з переказу ліквідності camt.050:

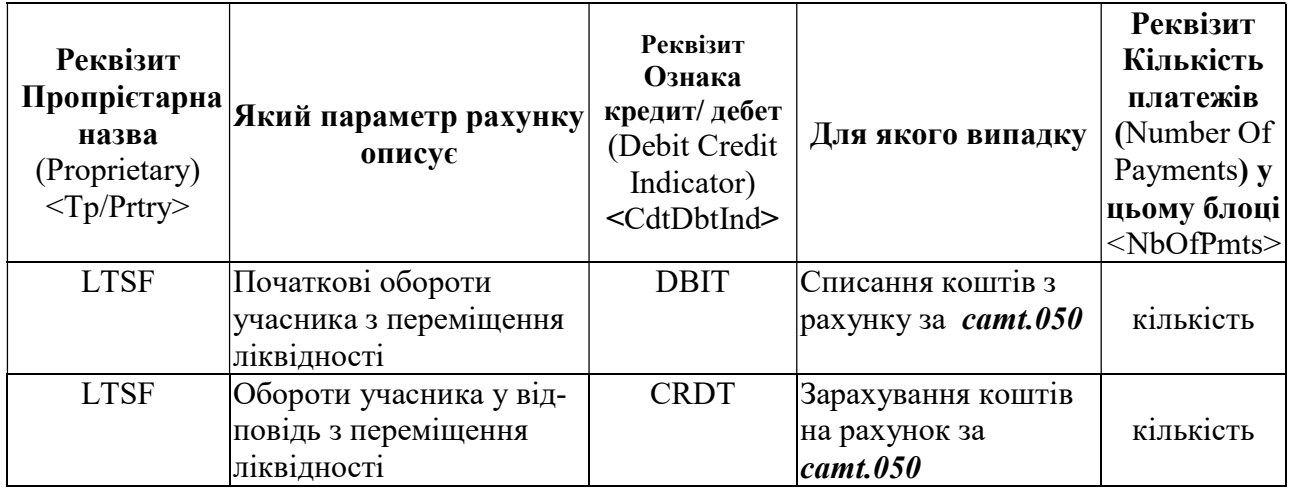

Коли ж учасник СЕП не є учасником МП СЕП, то такі види оборотів у camt.004 не містяться.

Для параметрів, які описують залишок на рахунку або ліміт:

- реквізит Кількість платежів (Number Of Payments) не має сенсу і до блоку не включається;
- може бути наявний тільки один екземпляр блоку з даною "пропрієтарною назвою", в якому вказана ознака кредит/дебет "DBIT" або "CRDT" залежно від стану рахунку/величини ліміту.

Для параметрів, які описують обороти (тобто суму виконаних платіжних операцій):

- в опис рахунку включаються всі зазначені типи оборотів, навіть якщо оборотів певного типу для даного рахунку за звітний період не було.
- **•** величина оборотів завжди є додатним числом або дорівнює 0;

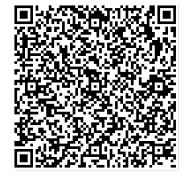

ДОКУМЕНТ СЕД НБУ АСКОД

Підписувач Шабан Олексій Володимирович Сертифікат 36186A0FEAAD76B204000000150F0000F08C0000 Дійсний до:31.07.2025 10:20:41

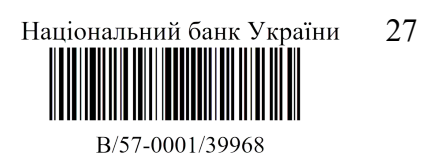

від 02.04.2024 19:27

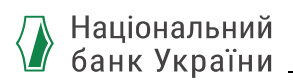

- реквізит Кількість платежів (Number Of Payments) вказує на кількість платіжних операцій, які склали зазначену суму оборотів;
- наводяться два блоки з даною "пропрієтарною назвою", один з них має ознаку кредит/дебет "DBIT" і означає обороти за дебетовими інструментами, другий ознаку "CRDT" і означає обороти за кредитовими інструментами.

Залежно від запиту, подається тільки один із блоків:

- або "поточне значення рахунку",
- або "стан рахунку на визначені в запиті дату + час".

Блок Стан рахунку (Multilateral Balance) <MulBal> у відповідь на запит про стан рахунку описує один з вищезазначених параметрів стану рахунку і містить такі реквізити нижчого рівня:

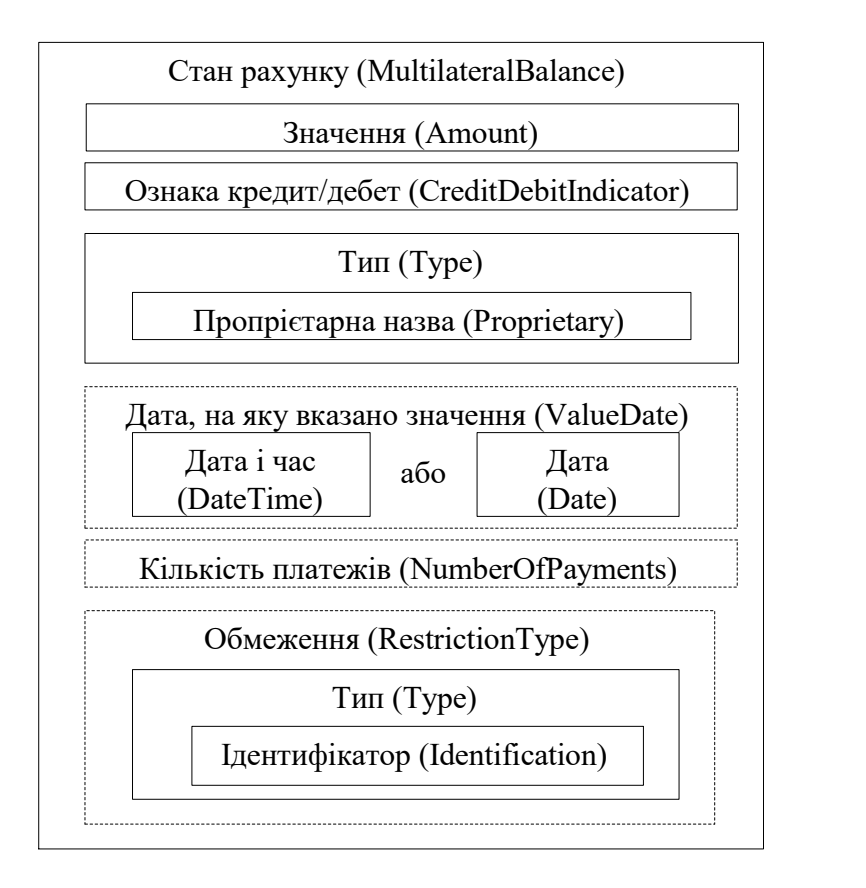

У реквізиті Значення (Amount) <Amt> наводиться грошова сума у валюті рахунку, беззнакове число, яка подає значення одного з параметрів стану рахунку. Реквізит обов'язковий.

Для того, щоб визначити економічну сутність параметра стану рахунку, значення якого подано в даному реквізиті, використовуються реквізити Ознака кредит/дебет (Debit Credit Indicator) і Тип (Type) (див. таблицю вище).

Ознака кредит/дебет (Debit Credit Indicator) <CdtDbtInd> – Ознака кредит/дебет. Реквізит обов'язковий.

Можливі значення:

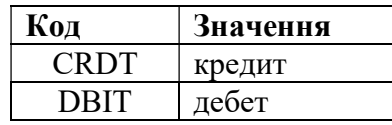

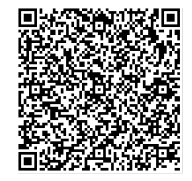

ДОКУМЕНТ СЕД НБУ АСКОД

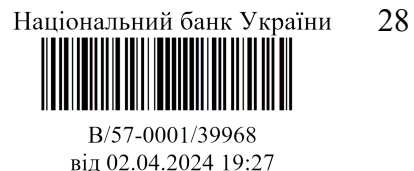

**Тип** (Type)  $\langle \text{Tp} \rangle - \text{T}$ ип параметра стану рахунку. *Реквізит обов'язковий*. Блок, який містить один реквізит нижчого рівня:

> Пропрієтарна назва (Proprietary) <Prtry> – Тип параметра стану рахунку в пропрієтарній формі. Містить код, який визначає сутність параметра (див. таблицю на початку пункту). Реквізит обов'язковий.

Необов'язковий блок Дата, на яку вказано значення (ValueDate) <ValDt> – Дата та час, на який розраховано баланс. Визначає дату та час, на який подається інформація про стан рахунку, має таку саму структуру, як і в запиті *camt.003*, і містить рівно один з наступних елементів:

Дата і час (DateTime) <DtTm> – Дата та час, на який розраховано баланс;

Дата (Date) <Dt> – Дата, на яку розраховано баланс

Наведений у цьому блоці реквізит та його значення залежить від запиту. Якщо було запитано інформацію:

- станом на кінець дня, то в блоці наявний реквізит Дата (Date) з вказанням дати цього дня;
- станом на поточний момент, то наявний реквізит Дата і час (DateTime), який визначає момент, на який подається інформація, з вказанням годин, хвилин, секунд з відповідною точністю;
- станом на момент у минулому, то наявний реквізит Дата і час (DateTime), в якому вказано цілу кількість годин, і інформація подається станом на цей час.

Кількість платежів (Number Of Payments) <NbOfPmts> – Кількість платежів по вказаному типу балансу. Для параметрів рахунку, які описують обороти, містить кількість трансакцій (платіжних операцій), які склали цю суму оборотів. Реквізит необов'язковий, оскільки використовується не для всіх параметрів рахунку (див. таблицю на початку пункту).

Необов'язковий блок Обмеження (Restriction Type) <RstrctnTp> містить додаткову інформацію про обмеження (блокування) балансу. У СЕП використовується для опису блокувань рахунку у разі їх наявності, тому є необов'язковим.

У разі наявності блок містить такі елементи нижчого рівня:

Тип (Type) <Tp> – Тип обмеження. В СЕП-4 один тип – блокування. Слугує для оформлення структури блоку і містить єдиний реквізит нижчого рівня:

Ідентифікатор (Identification) <Id> – символьний рядок, набір позначень установлених ознак блокування.

Реквізити Обмеження (Restriction Type) і Тип (Type) призначені для дотримання структури цього блоку відповідно до ISO 20022; реквізит Ідентифікатор (Identification) містить власне інформацію про встановлені блокування.

Якщо жодного з блокувань для даного рахунку не встановлено, то блок Обмеження (Restriction Type) відсутній.

Одночасно може бути установлено кілька різних видів блокувань, кожний з яких позначається однією літерою:

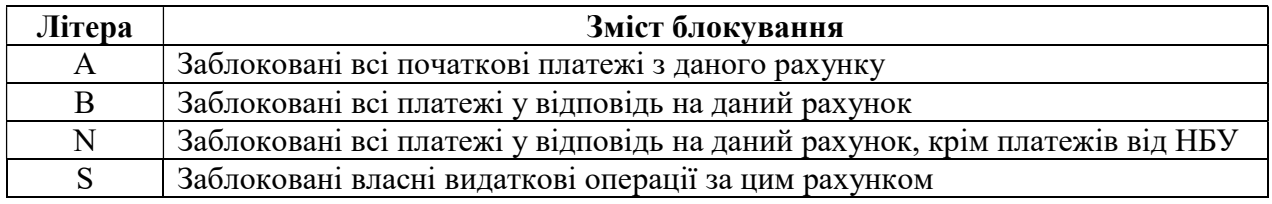

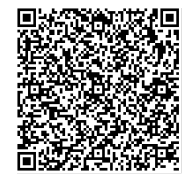

ДОКУМЕНТ СЕД НБУ АСКОД

Підписувач Шабан Олексій Володимирович Сертифікат 36186A0FEAAD76B204000000150F0000F08C0000 Дійсний до:31.07.2025 10:20:41

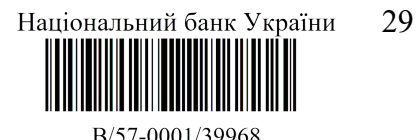

від 02.04.2024 19:27

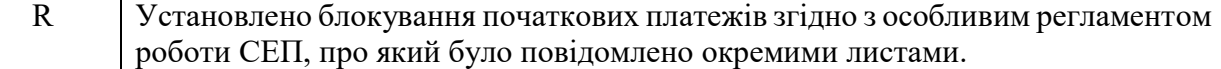

У реквізиті Ідентифікатор (Identification) перелічено в довільному порядку літери, які відповідають встановленим блокуванням.

Наприклад, якщо реквізит Ідентифікатор (Identification) містить значення "SR", то це означає, що для даного рахунку установлено блокування власних видаткових операцій, і крім того, СЕП працює за особливим регламентом, який передбачає приймання не всіх початкових платежів.

Національний банк повідомляє учасників СЕП про установлення особливого регламенту роботи СЕП офіційними листами (наприклад, регламент закриття року). Тому в СЕП не надаються засоби включення в повідомлення детальної інформації про те, які саме блокування установлюються за цим регламентом; учасники СЕП мають орієнтуватися на зазначені листи.

# 3.5.4. Приклад блоку Рахунок (Account)

Примітка. З метою наочності та зменшення загального обсягу прикладу вказано тільки два параметри стану рахунку: стан рахунку на вказаний в запиті дату+час (код AVLB) і обороти учасника у відповідь за дебетовими інструментами (код DPBL, ознака кредит/дебет DBIT).

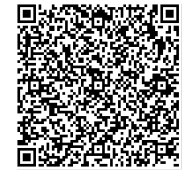

ДОКУМЕНТ СЕД НБУ АСКОД

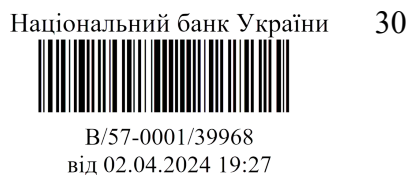

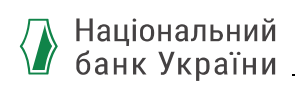

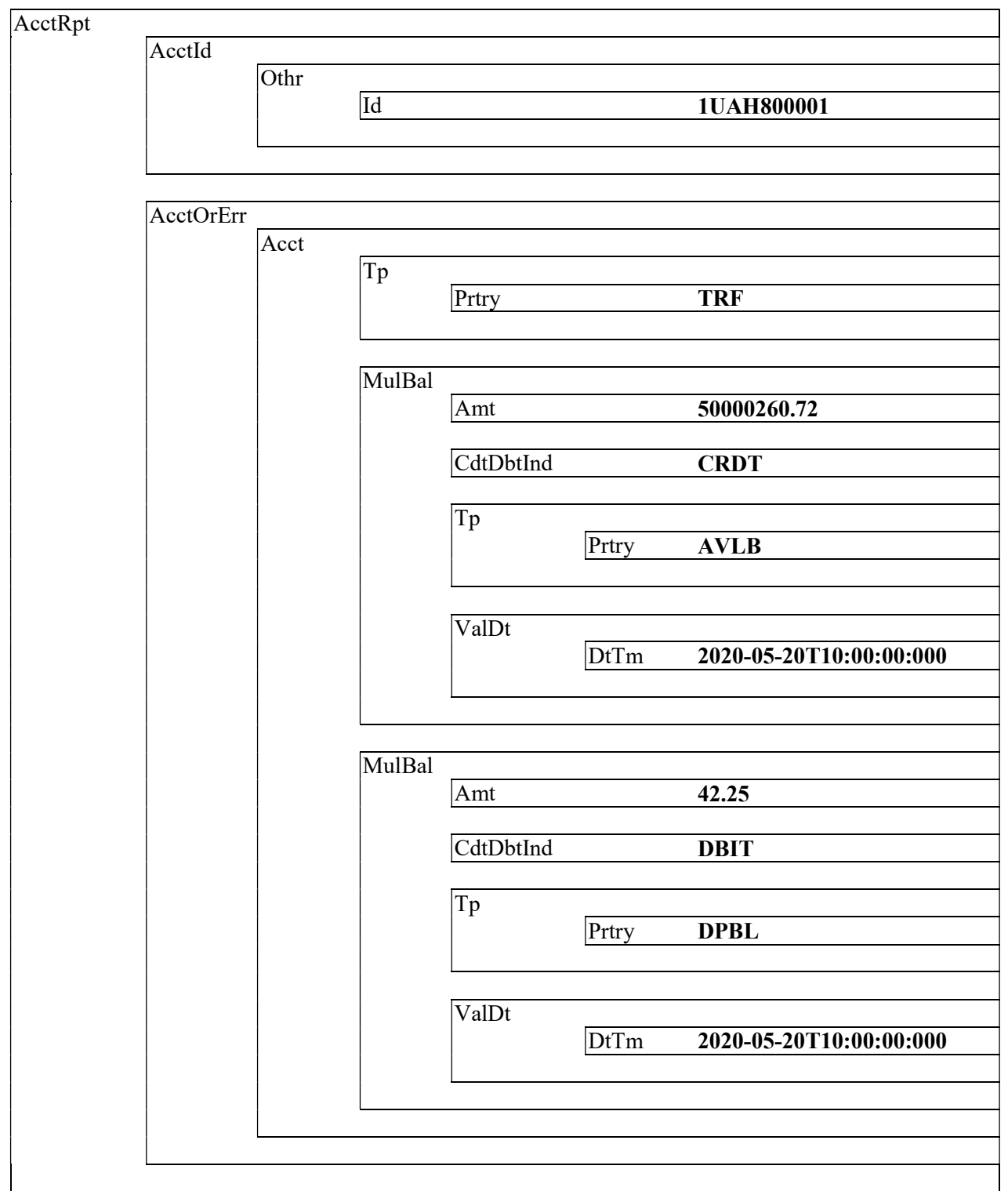

# 3.5.5. Блок Бізнес-помилка (Business Error)

Блок Бізнес-помилка (Business Error) <BizErr> описує причину, із-за якої відповідь на запит про даний рахунок не надається.

Опис даного блоку див. пункт "Опис помилки у повідомленнях-відповідях механізму управління рахунками".

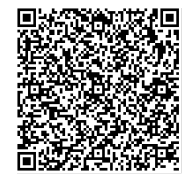

ДОКУМЕНТ СЕД НБУ АСКОД

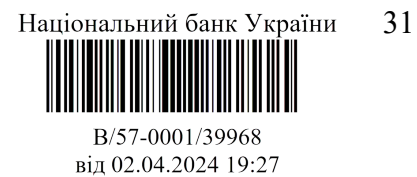

#### Index Lvl Name XML Tag Mult Type / Code Additional details Означення в імплементації стандарту ISO 20022 для України Застосування в СЕП 0 GetAccount  $(camt.003.001.xx)$  $\leq$ GetAcct>  $\qquad$  SEP\_Name:  $\geq$ SEP\_Name: Запит про стан рахунку  $\triangleright$  SEP Usage: Область застосування. Повідомлення Get Account відправляється учасником СЕП адміністратору трансакцій ЦОСЕП для запиту інформації про реквізити одного або декількох коррахунків, що зберігаються у адміністратора трансакцій ЦОСЕП, включаючи інформацію про залишки на коррахунку.  $M$ essage Header  $\leq M$ sgHdr> [1..1] SEP\_Name: Заголовок повідомлення  $\triangleright$  SEP Usage: Набір загальних характеристик, які відносяться до повідомлення. **T** 1.1 2 Message Identification  $\leq MsgId >$  [1...1] text [1-9][0- $|9|\{31\}$ **SEP** Name: Ідентифікатор повідомлення SEP\_Usage: Ідентифікатор (від точки до точки), (point-to-з документом point)), присвоєний відправником повідомлення для «Ідентифікація» однозначної ідентифікації повідомлення заповнюється згідно 1.2 2 Creation Date Time  $\leq$ CreDtTm> [1..1] dateTime > SEP\_Name: Дата та час створення повідомлення  $\triangleright$  SEP Usage: Дата та час, коли було створено запит. 2  $1$  Account Query Definition  $\leq$ AcctOryDef>  $\|1..1\|$  SEP Name: Визначення запиту про рахунок  $\triangleright$  SEP Usage: Визначає критерії запиту про рахунок. тег  $\overline{2.1}$  2 Account Criteria  $\leq$ AcctCrit $\geq$  [1..1] Choice  $\geq$  SEP Name: Критерії рахунку  $\triangleright$  SEP Usage: Визначає критерії запиту про рахунок. тег  $|2.1.1|$   $|3|$  New Criteria  $\leq$ NewCrit $\geq$  [1..1] SEP\_Name: Нові критерії запиту **SEP Usage: Явно визначає критерії нового запиту.** тег  $\vert 2.1.1.1 \vert 4 \vert 1$  Search Criteria  $\leq$ SchCrit>  $\left|1..*1\right|$  > SEP\_Name: Критерії пошуку SEP Usage: Визначає критерії, які слід використовувати для отримання інформації про рахунок. тег  $2.1.1.1$ Account Identification  $\leq$ AcctId>  $\qquad$  [1..\*] Choice  $\geq$  SEP Name: Iлентифікація рахунку SEP Usage: Унікальна та однозначна ідентифікація рахунку між власником та обслуговувачем рахунку. тег

# 4. Реквізитний склад і правила заповнення сamt.003

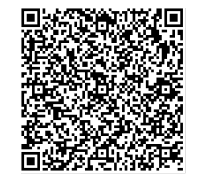

ДОКУМЕНТ СЕЛ НБУ АСКОЛ

Підписувач Шабан Олексій Володимирович Сертифікат 36186A0FEAAD76B204000000150F0000F08C0000 Лійсний ло:31.07.2025 10:20:41

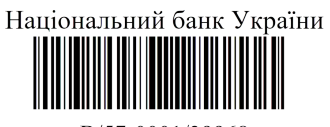

B/57-0001/39968 віл 02.04.2024 19:27

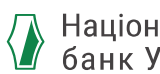

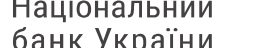

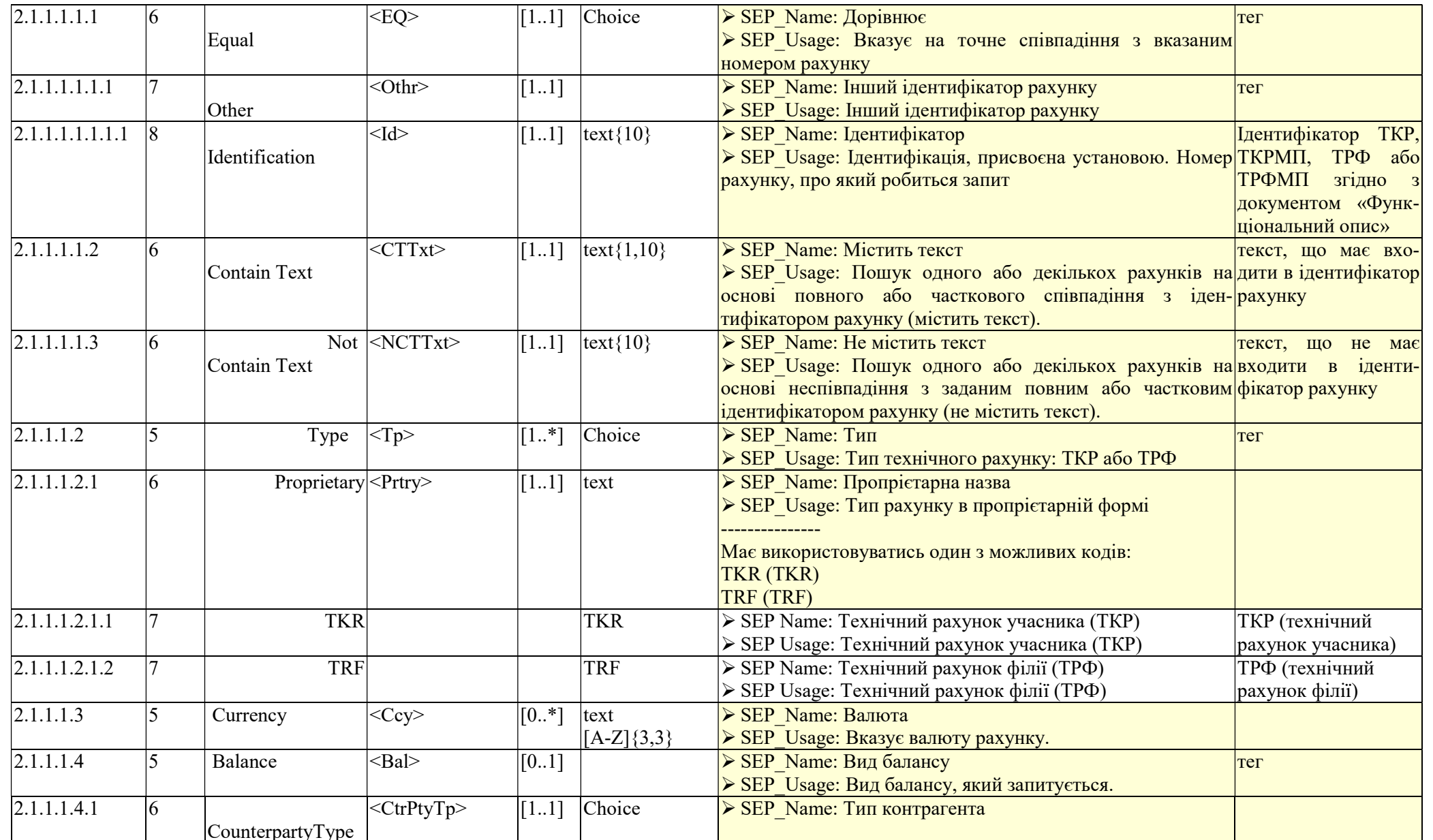

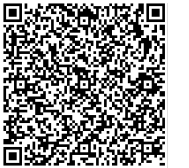

Підписувач <u>Шабан Олексій Володимирович</u><br>Сертифікат <u>36186A0FEAAD76B204000000150F0000F08C0000</u><br>Дійсний до:31.07.2025 10:20:41

Національний банк України

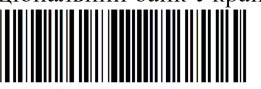

B/57-0001/39968 від 02.04.2024 19:27

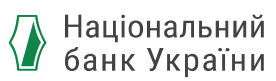

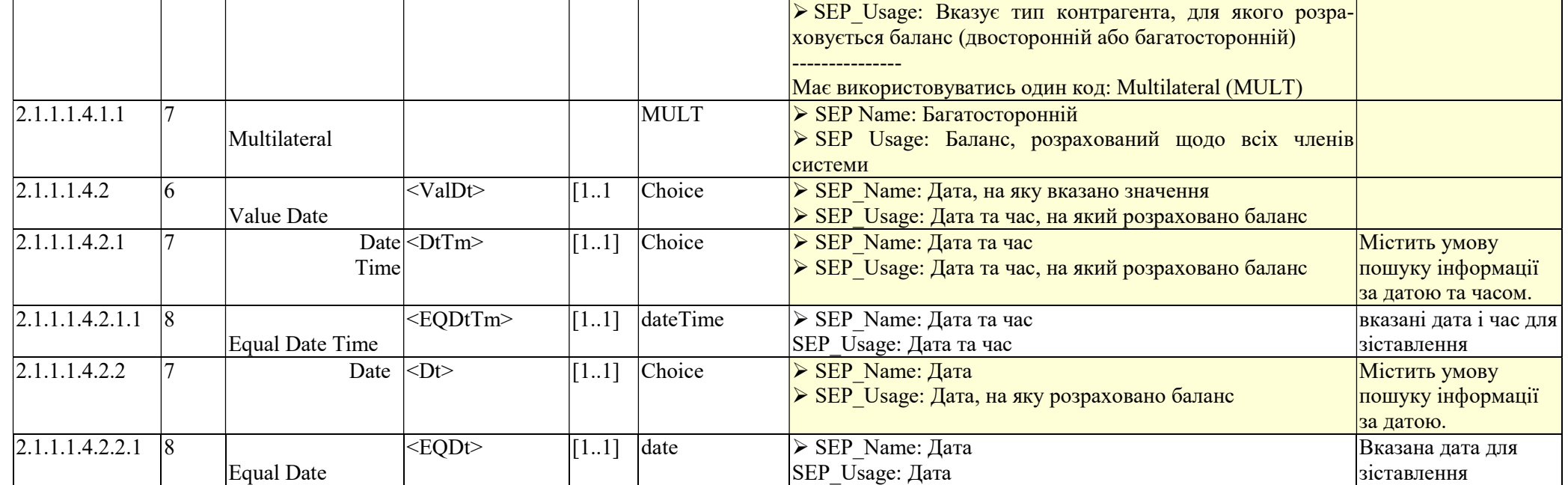

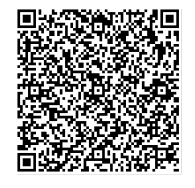

Підписувач <u>Шабан Олексій Володимирович</u><br>Сертифікат <u>36186A0FEAAD76B204000000150F0000F08C0000</u><br>Дійсний до:31.07.2025 10:20:41

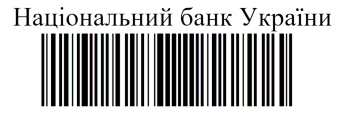

B/57-0001/39968 від 02.04.2024 19:27

# 5. Реквізитний склад і правила заповнення сamt.004

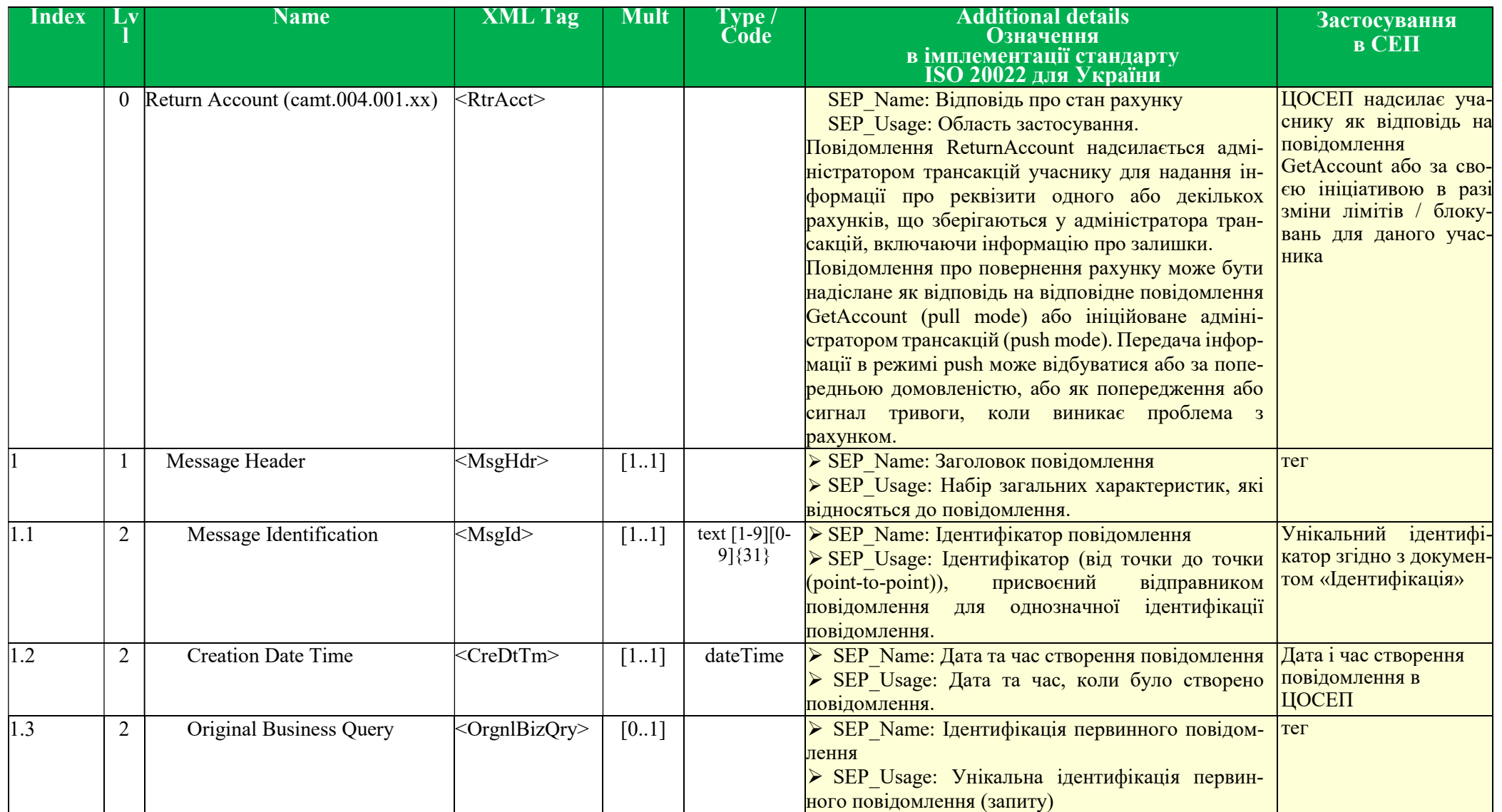

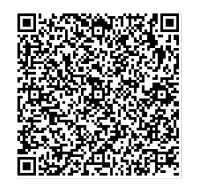

ДОКУМЕНТ СЕД НБУ АСКОД

Підписувач <u>Шабан Олексій Володимирович</u><br>Сертифікат <u>36186A0FEAAD76B204000000150F0000F08C0000</u><br>Дійсний до:31.07.2025 10:20:41

Національний банк України

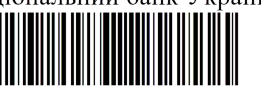

B/57-0001/39968 від 02.04.2024 19:27

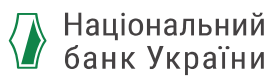

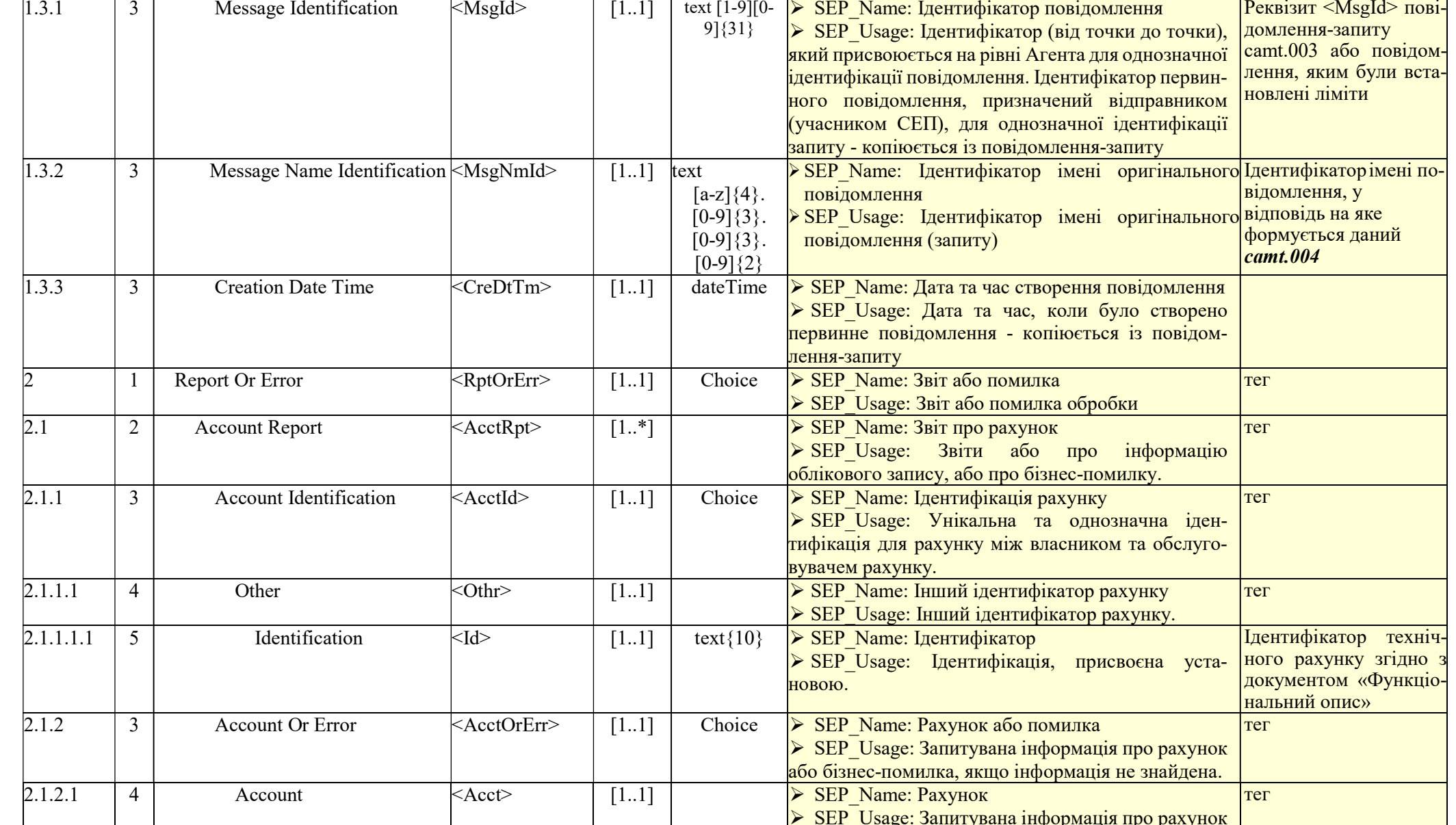

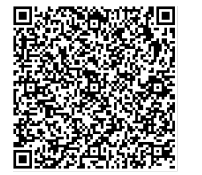

Підписувач <u>Шабан Олексій Володимирович</u><br>Сертифікат <u>36186A0FEAAD76B204000000150F0000F08C0000</u><br>Дійсний до:31.07.2025 10:20:41

Національний банк України

B/57-0001/39968 від 02.04.2024 19:27

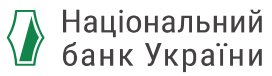

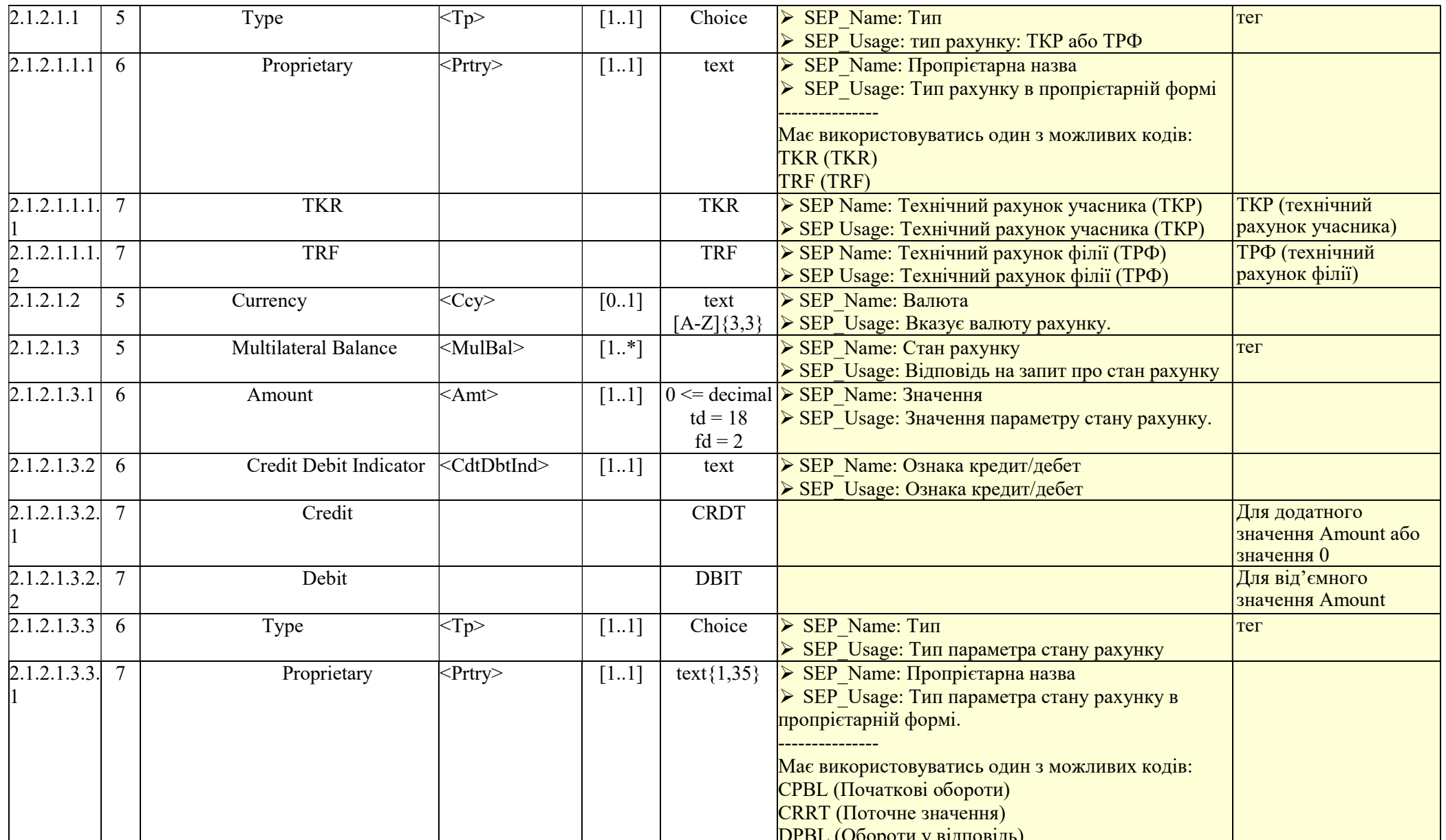

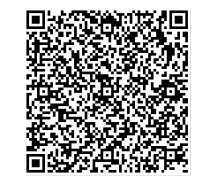

Підписувач Шабан Олексій Володимирович<br>Сертифікат <u>36186A0FEAAD76B204000000150F0000F08C0000</u><br>Дійсний до:31.07.2025 10:20:41

Національний банк України

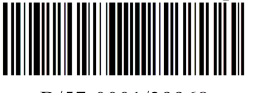

B/57-0001/39968 від 02.04.2024 19:27

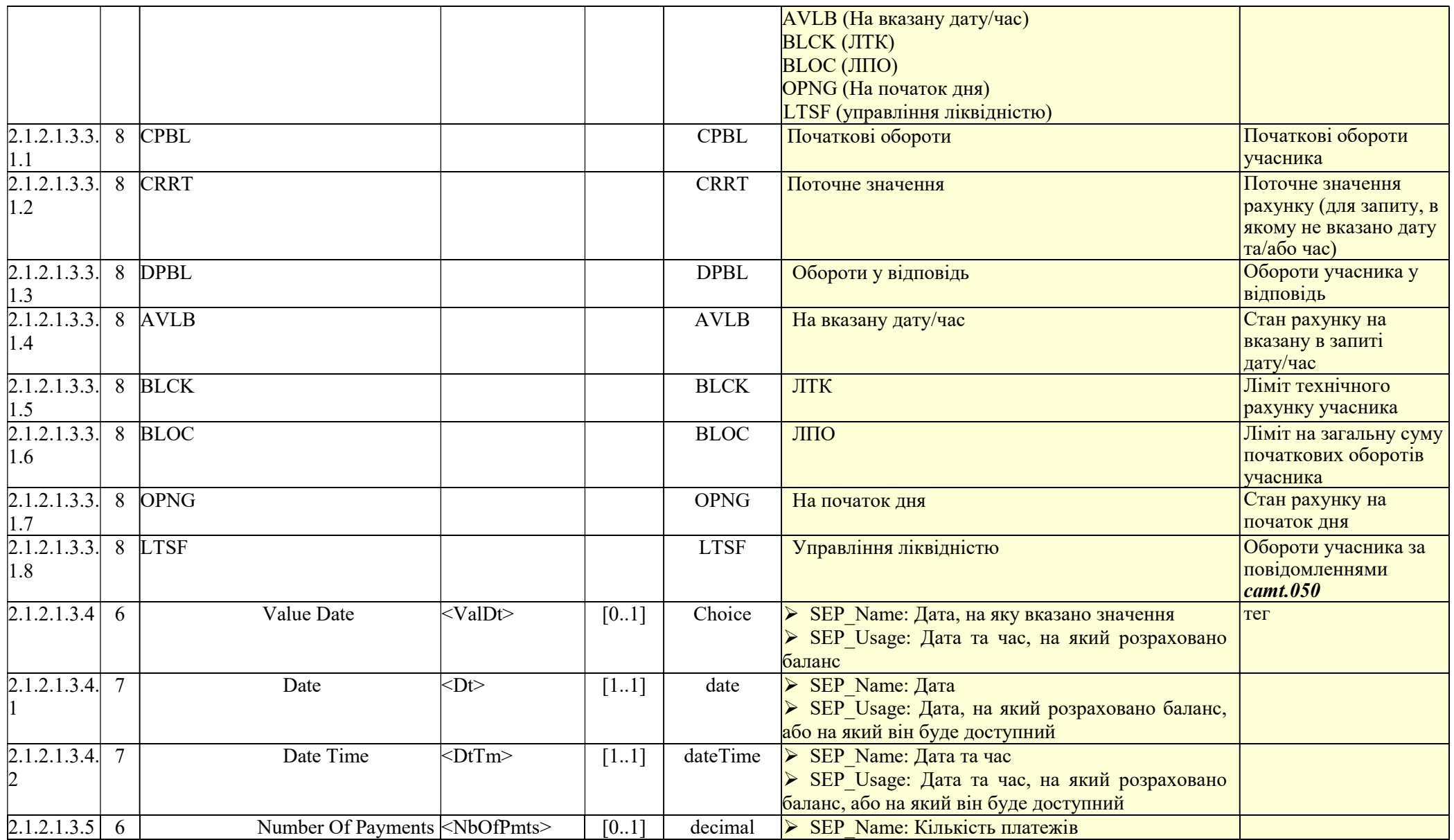

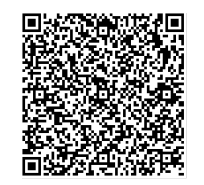

Підписувач Шабан Олексій Володимирович<br>Сертифікат <u>36186A0FEAAD76B204000000150F0000F08C0000</u><br>Дійсний до:31.07.2025 10:20:41

Національний банк України

B/57-0001/39968 від 02.04.2024 19:27

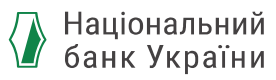

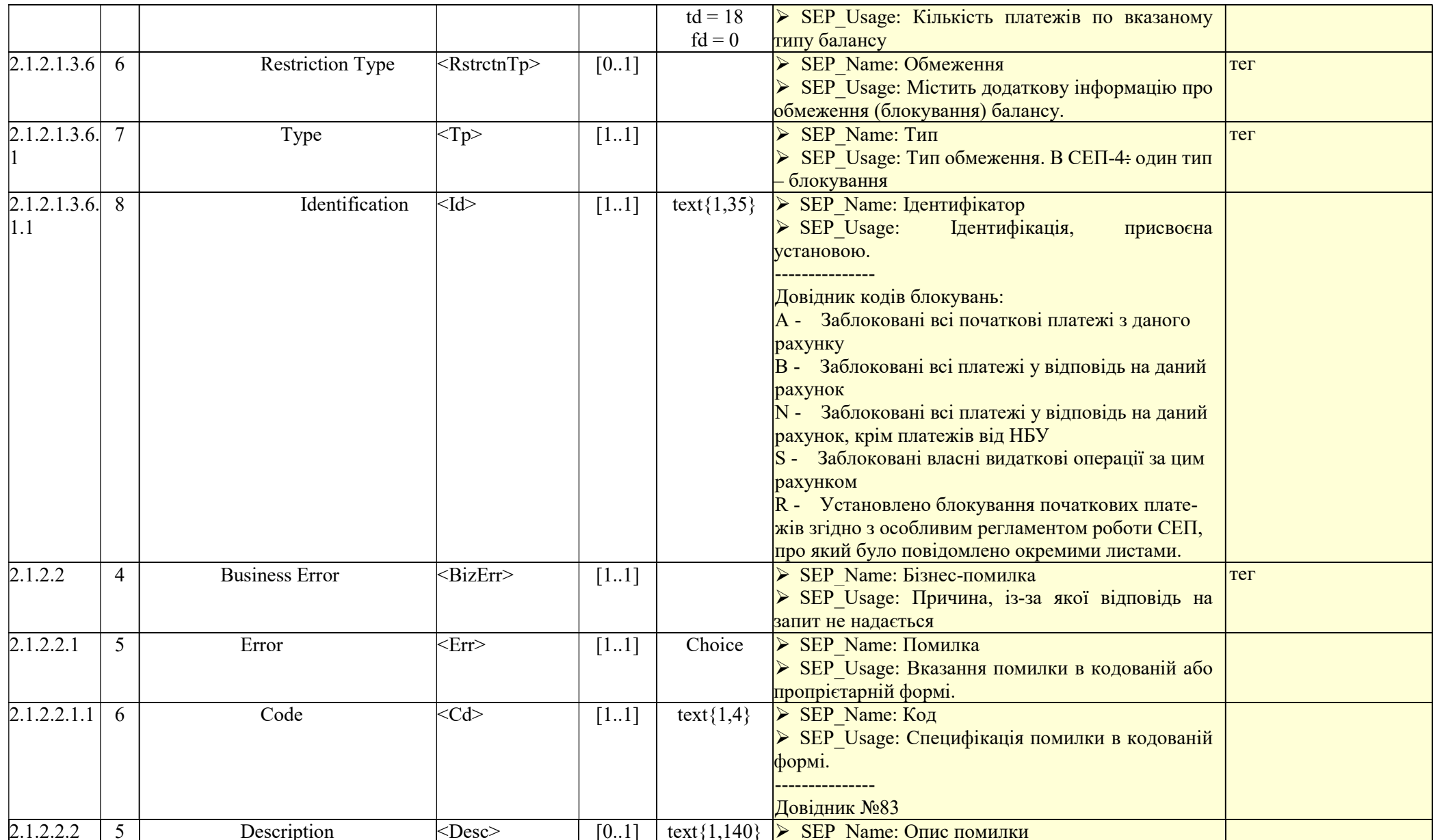

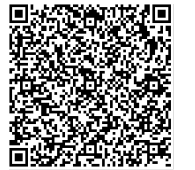

Підписувач <u>Шабан Олексій Володимирович</u><br>Сертифікат <u>36186A0FEAAD76B204000000150F0000F08C0000</u><br>Дійсний до:31.07.2025 10:20:41

Національний банк України

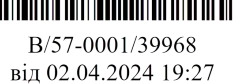

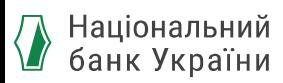

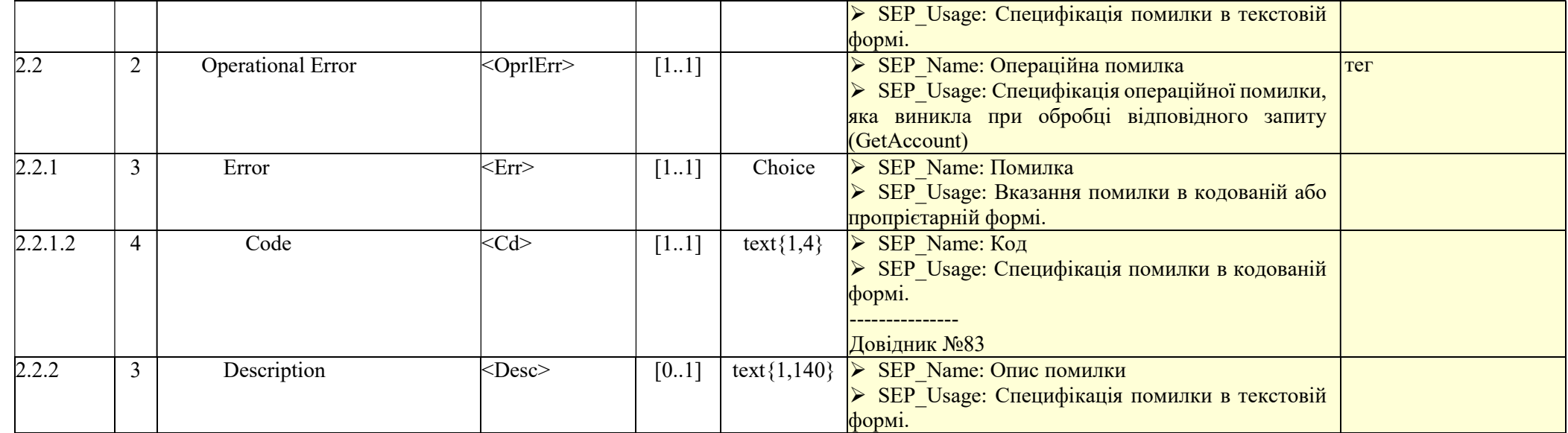

![](_page_39_Picture_2.jpeg)

Підписувач <u>Шабан Олексій Володимирович</u><br>Сертифікат <u>36186A0FEAAD76B204000000150F0000F08C0000</u><br>Дійсний до:31.07.2025 10:20:41

![](_page_39_Picture_5.jpeg)

B/57-0001/39968 від 02.04.2024 19:27